### Sequence analysis and genomics

## 5. Introduction to Phylogenetics

### Dr. Katja Nowick

Group leader TFome and Transcriptome Evolution Bioinformatics group Paul-Flechsig-Institute for Brain Research www. nowicklab.info nowick@bioinf.uni-leipzig.de

### 4. Add on to HMMs

Alice and Bob talk together daily over the telephone about what they did that day. Bob is only interested in three activities: walking in the park, shopping, and cleaning his apartment. What he does depend on the weather:

```
emission_probability = \{ 'Rainy' : \{'walk': 0.1, 'shop': 0.4, 'clean': 0.5\},
                'Sunny' : {'walk': 0.6, 'shop': 0.3, 'clean': 0.1}
         }
```
Alice has no definite information (information is *hidden)* about the weather where Bob lives, but she knows general trends.:

```
transition probability = \{ 'Rainy' : \{'Rainy': 0.7, 'Sunny': 0.3\},
                'Sunny' : {'Rainy': 0.4, 'Sunny': 0.6}
        }
```
Based on what Bob tells her he did each day, Alice tries to guess what the weather must have been like.

### **The occasional dishonest casino**

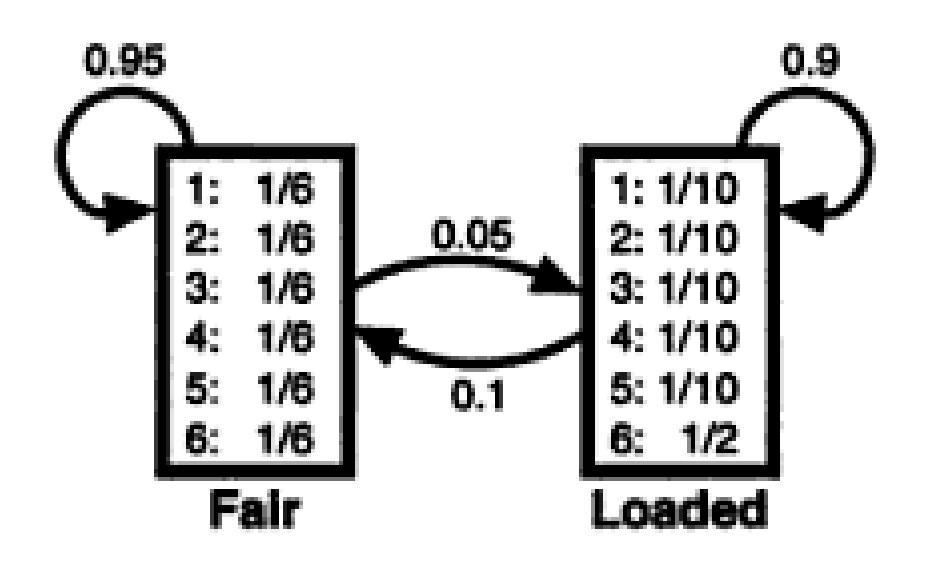

States: Fair, Loaded Transition probabilities: 0.05, 0.1 Emission probabilities: in fair state all have 1/6 in loaded state: 6 has 50%

Rolls: 31511624644664424531143631656626566666511664531326512456366646316 … Die: FFFFFFFFFFFFFFFFFFFFFFFFFFLLLLLLLLLLLLLLLLLLLLLLLLFFFFFFFFFFFFFLLLLLLLLLLLL …

Would be useful to know when the loaded dice is in play to bet for the 6

# **CpG islands**

Hall mark of promoter regions, rich in CG dinucleotides

States: CpG island non-CpG island **+**

Transition probabilities: higher to go from CpG island to non-CpG island Emission probabilities: how often a certain nucleotide is followed by another one in CpG island C often followed by G **-**

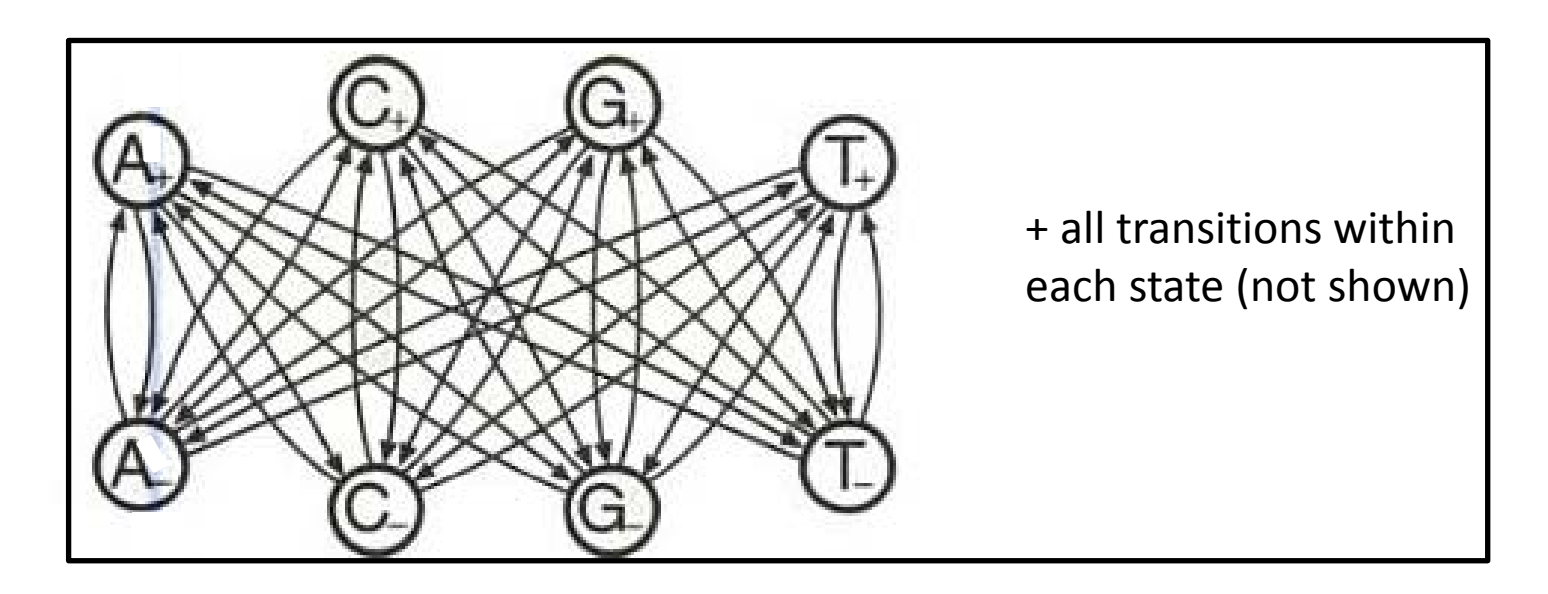

Based on how often we observe CG dinucleotides, we can guess if we are in a CpG island

Alice and Bob talk together daily over the telephone about what they did that day. Bob is only interested in three activities: walking in the park, shopping, and cleaning his apartment. What he does depend on the weather:

```
emission_probability = \{ 'Rainy' : \{'walk': 0.1, 'shop': 0.4, 'clean': 0.5\},
                'Sunny' : {'walk': 0.6, 'shop': 0.3, 'clean': 0.1}
         }
```
Alice has no definite information (information is *hidden)* about the weather where Bob lives, but she knows general trends.:

```
transition probability = \{ 'Rainy' : \{'Rainy': 0.7, 'Sunny': 0.3\},
                'Sunny' : {'Rainy': 0.4, 'Sunny': 0.6}
        }
```
Based on what Bob tells her he did each day, Alice tries to guess what the weather must have been like.

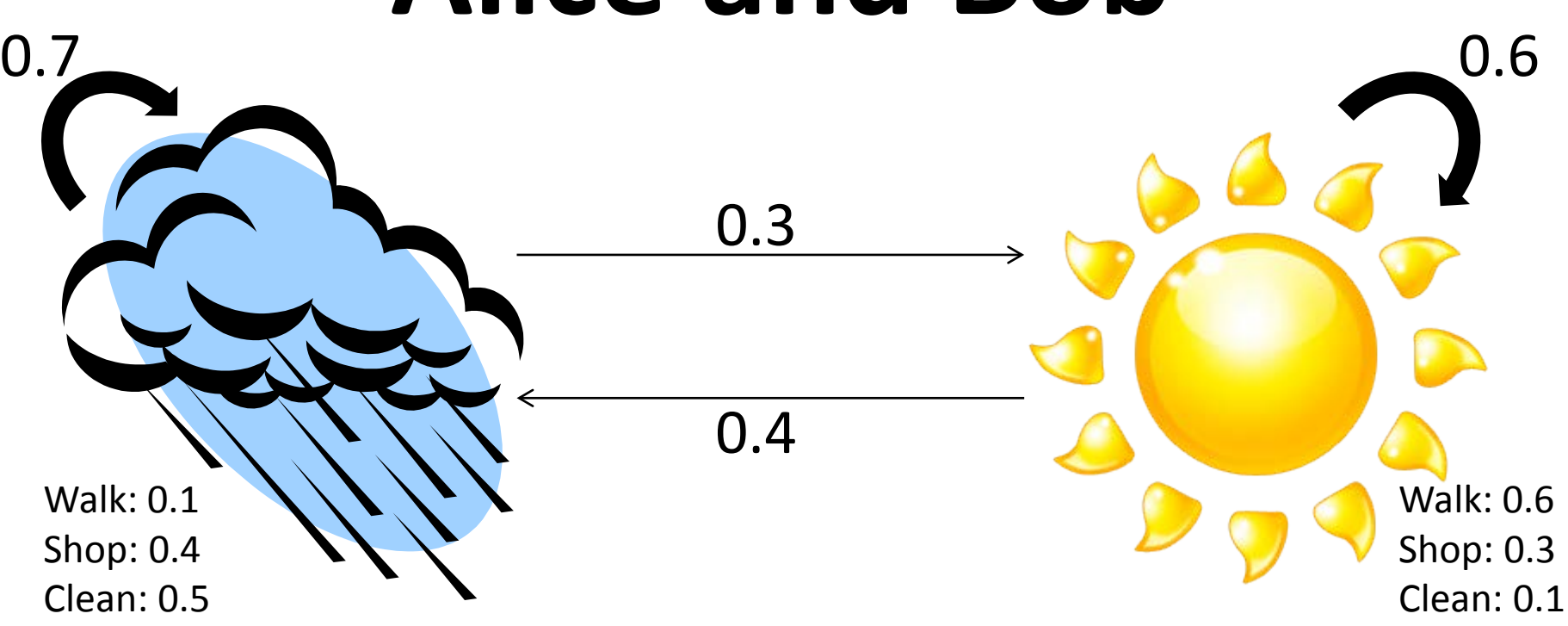

```
emission probability = \{ 'Rainy' : \{'walk': 0.1, 'shop': 0.4, 'clean': 0.5},
                'Sunny' : {'walk': 0.6, 'shop': 0.3, 'clean': 0.1}
         }
```

```
transition_probability = \{ 'Rainy': \{'Rainy': 0.7, 'Sunny': 0.3},
                'Sunny' : {'Rainy': 0.4, 'Sunny': 0.6}
        }
```
Just another way to represent the model:

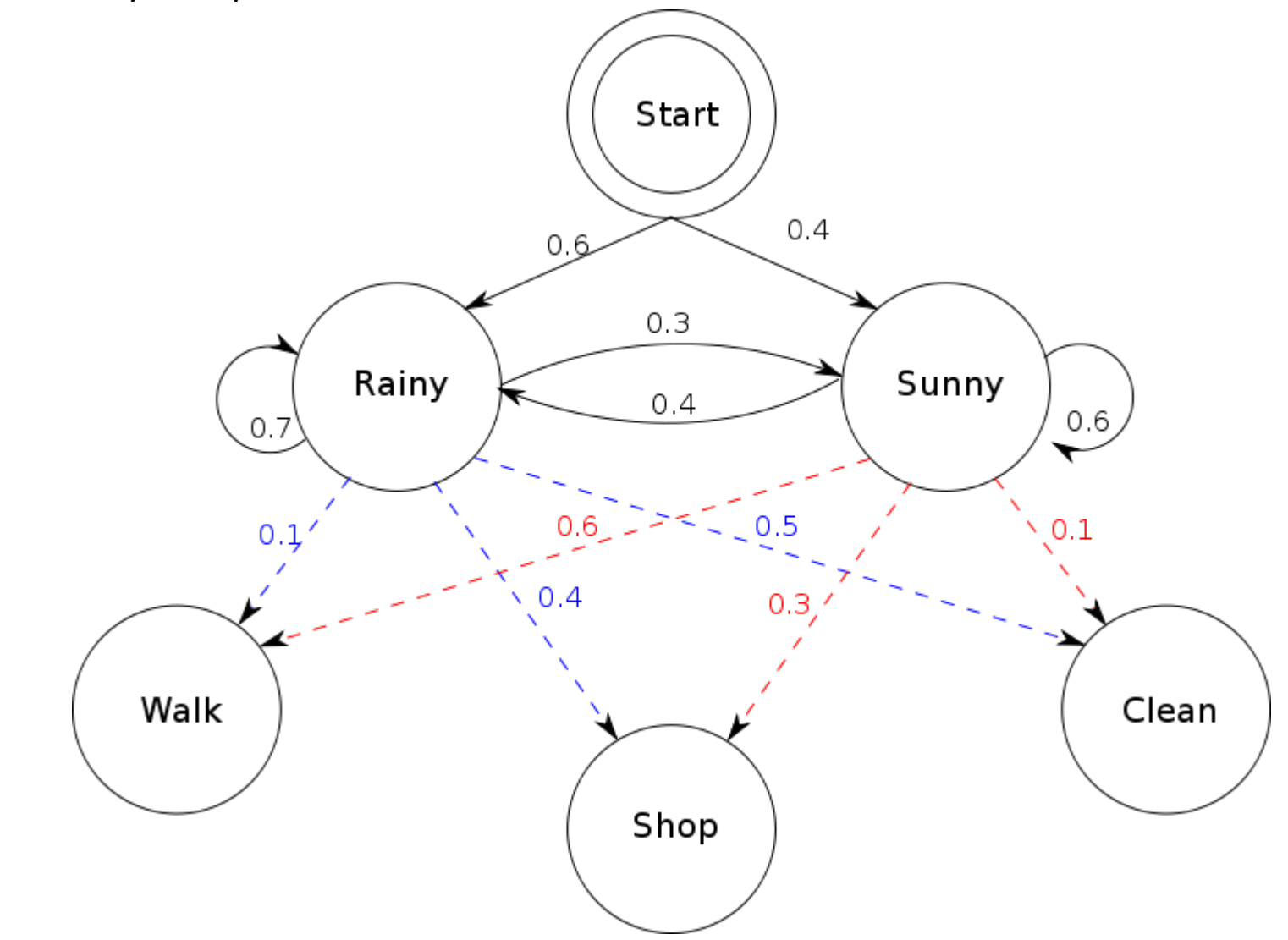

Most frequent application of HMMs in biological data Good for domain finding

#### **e.g. Find all ZNF genes in the platypus genome**

Let's assume you have all human and mouse ZNF genes

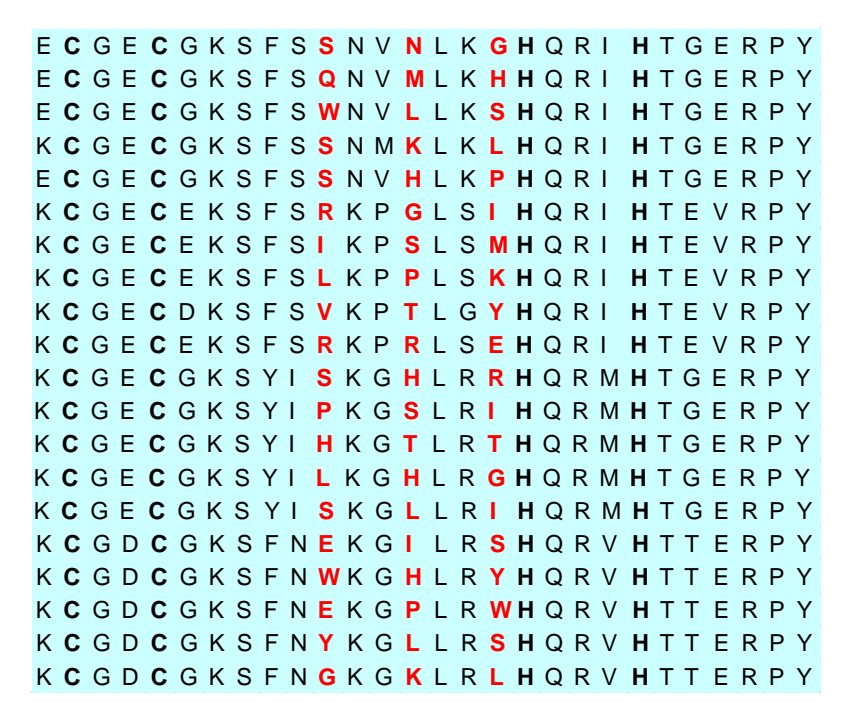

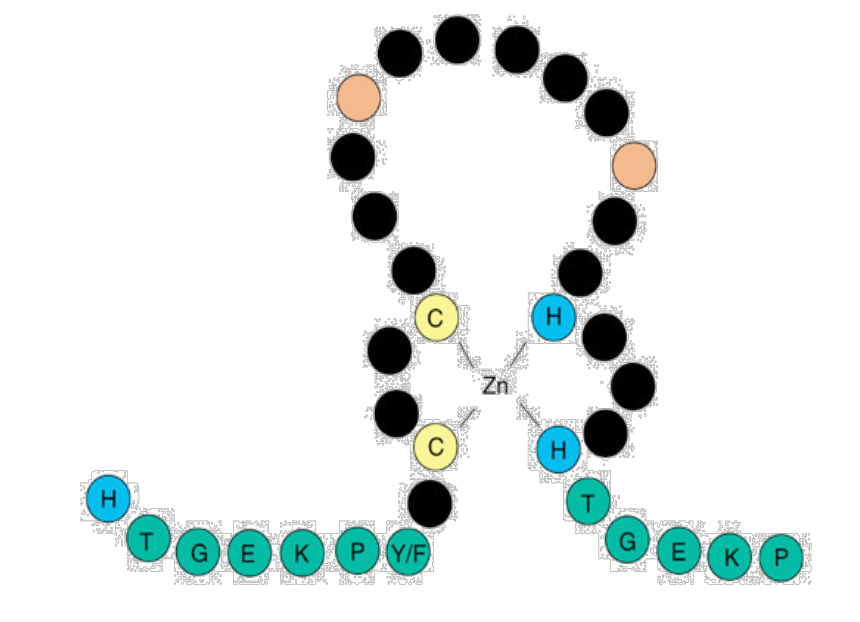

We could use the known ZNF genes to BLAST for homologues in the platypus genome Or make PW alignments with all platypus genes both might miss platypus specific / highly diverged ZNF genes

Or we could make a model of the family of ZNF domains and screen the genome for this model

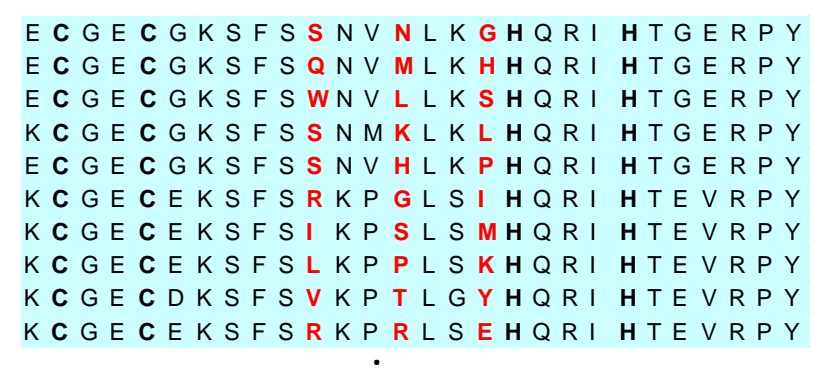

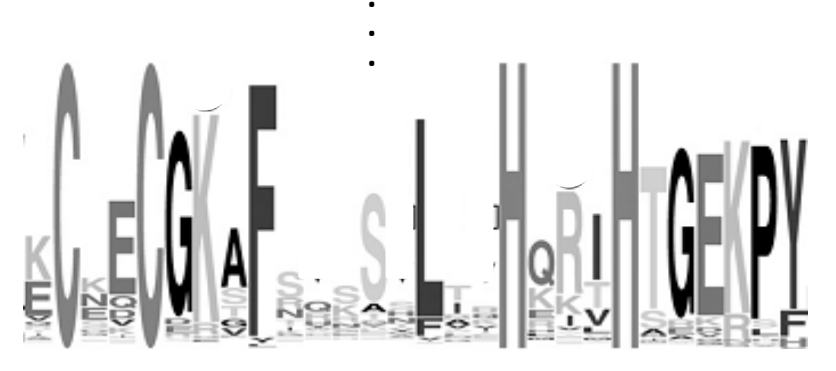

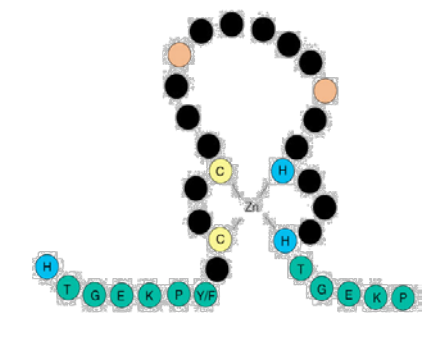

2<sup>nd</sup> and 5<sup>th</sup> position always C  $18<sup>th</sup>$  and 22<sup>nd</sup> position always H End often something like GERPY

> . . .

PSSM (Position Specific Scoring Matrix): Some rule to convert frequencies to scores But doesn't take gaps into account

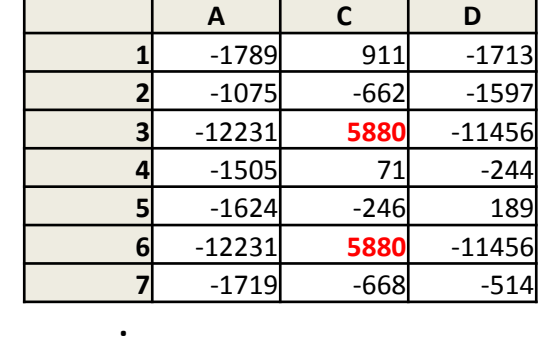

.<br>. .

- 1. MSA: Bat: AG---C
	- Rat: A-AG-C
	- Cat: AG-AA-
	- Gnat: --AAAC
	- Goat: AG---C
		- 12...3
- 2. Decide which columns to mark as match states (e.g. all columns with more less than 50% deletions; here 1,2,3)
- 3. Start making the HMM

(matches are the states in our HMM; here M1-M3

residues are the emissions, have certain probability according to MSA)

4. Add deletions to HMM

 (are states that do not emit any residue; here D1-D3 you can go from any residue to any other residue by using a sequence of deletions)

5. Add insertions to HMM

 (they are treated as new states; here I1-I5 can emit any residue, probability usually taken from background distribution **beg** AM1 AMP AMB and there can be multiple insertions)

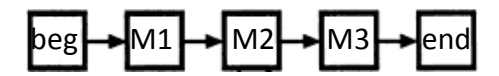

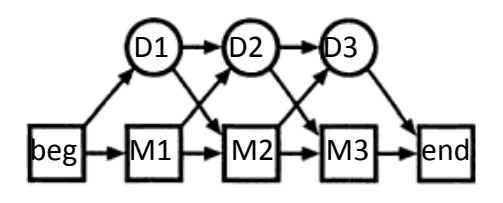

(D1**)→(**D2**)→(**D3

 $\left(1\right)$   $\left\langle \left\langle 12\right\rangle \left\langle \left\langle 13\right\rangle \right\rangle \left\langle \left\langle 14\right\rangle \right\rangle \right)$ 

1. MSA: Bat: AG---C Rat: A-AG-C Cat: AG-AA-Gnat: --AAAC Goat: AG---C 12...3 . .<br>.

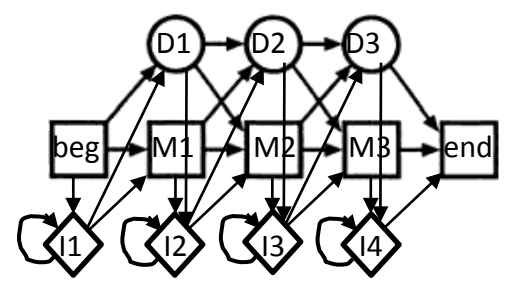

Model position: 0 1 2 3

6. Get transition and emission probabilities (count/observe transitions and emissions from MSA; to avoid zero probabilities add pseudocountes, e.g. add 1 to each observation; here without pseudocounts)

Match emissions Insert<br>emissions

. **<sup>0</sup> <sup>1</sup> <sup>2</sup> <sup>3</sup>**

State transitions State transitions

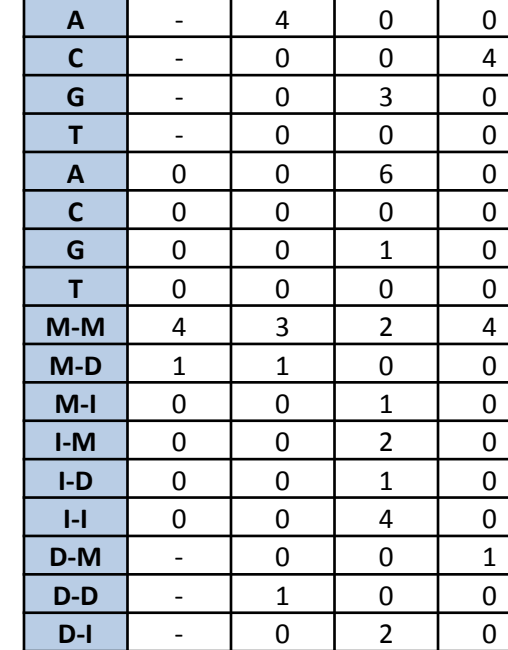

#### **e.g. Find all ZNF genes in the platypus genome**

Let's assume you have all human and mouse ZNF genes Use them to build/train your HMM

E **C** G E **C** G K S F S **S** N V **N** L K **G H** Q R I **H** T G E R P Y E **C** G E **C** G K S F S **Q** N V **M** L K **H H** Q R I **H** T G E R P Y E **C** G E **C** G K S F S **W** N V **L** L K **S H** Q R I **H** T G E R P Y K **C** G E **C** G K S F S **S** N M **K** L K **L H** Q R I **H** T G E R P Y E **C** G E **C** G K S F S **S** N V **H** L K **P H** Q R I **H** T G E R P Y K **C** G E **C** E K S F S **R** K P **G** L S **I H** Q R I **H** T E V R P Y K **C** G E **C** E K S F S **I** K P **S** L S **M H** Q R I **H** T E V R P Y K **C** G E **C** E K S F S **L** K P **P** L S **K H** Q R I **H** T E V R P Y K **C** G E **C** D K S F S **V** K P **T** L G **Y H** Q R I **H** T E V R P Y K **C** G E **C** E K S F S **R** K P **R** L S **E H** Q R I **H** T E V R P Y K **C** G E **C** G K S Y I **S** K G **H** L R **R H** Q R M **H** T G E R P Y K **C** G E **C** G K S Y I **P** K G **S** L R **I H** Q R M **H** T G E R P Y K **C** G E **C** G K S Y I **H** K G **T** L R **T H** Q R M **H** T G E R P Y K **C** G E **C** G K S Y I **L** K G **H** L R **G H** Q R M **H** T G E R P Y K **C** G E **C** G K S Y I **S** K G **L** L R **I H** Q R M **H** T G E R P Y K **C** G D **C** G K S F N **E** K G **I** L R **S H** Q R V **H** T T E R P Y K **C** G D **C** G K S F N **W** K G **H** L R **Y H** Q R V **H** T T E R P Y K **C** G D **C** G K S F N **E** K G **P** L R **W H** Q R V **H** T T E R P Y K **C** G D **C** G K S F N **Y** K G **L** L R **S H** Q R V **H** T T E R P Y K **C** G D **C** G K S F N **G** K G **K** L R **L H** Q R V **H** T T E R P Y

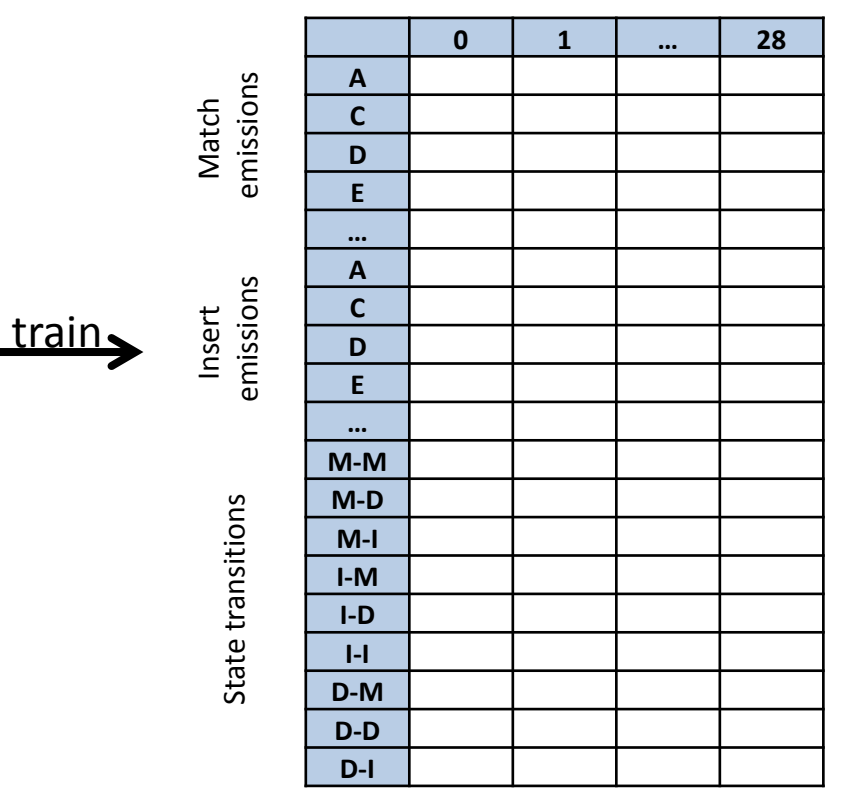

Scan the translated platypus genome with this HMM

Finds everything that looks like a ZNF domain, hence also diverged and platypus specific ZNF proteins

### **How do we get the transition and emission probabilities if the path is unknown?**

- In the ZNF example the path was known, so we could just count observations
- In the casino example the path is unknown …

Typically split data in training set and test set

#### **Baum-Welch algorithm:**

Training:

*Initialization*: Start the HMM with some arbitrary model parameters

*Recurrence*:

Set all transition A and emission E variables to their pseudocounts or to zero For each sequence  $j = 1$ ... n

Calculate how likely is j given the current HMM

Calculate how much j contributes to current A and E

Calculate new model parameters using maximum likelihood estimation:  $a_{kl} = \frac{A_{kl}}{\sum_{l'} A_{kl'}}$  and  $e_k(b) = \frac{E_k(b)}{\sum_{k'} E_k(b')}$ Calculate new log likelihood of the model

*Stop*: when change in log likelihood is less than a predefined threshold or when predefined maximum number of iterations in reached

### **How do we get the transition and emission probabilities if the path is unknown?**

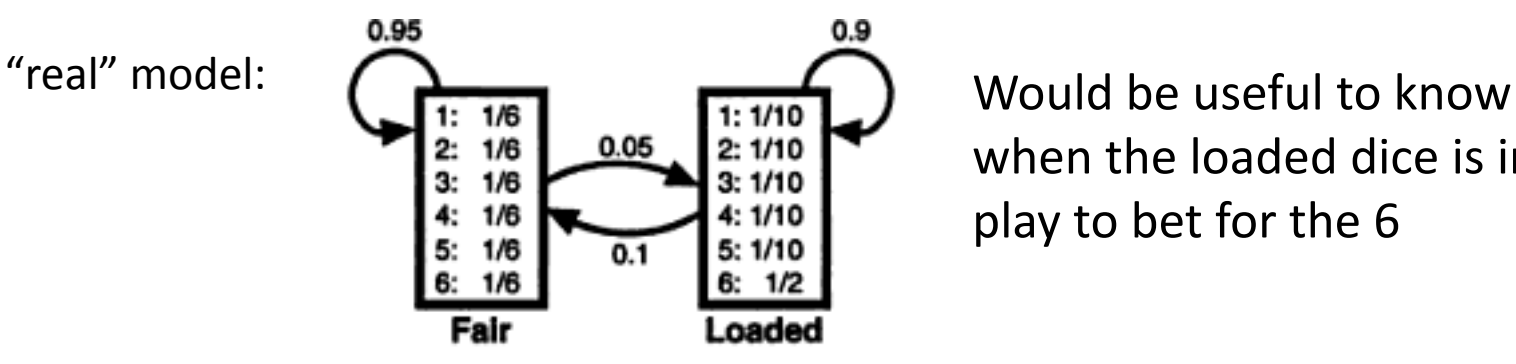

when the loaded dice is in play to bet for the 6

#### **Estimated model based on 300 rolls:**

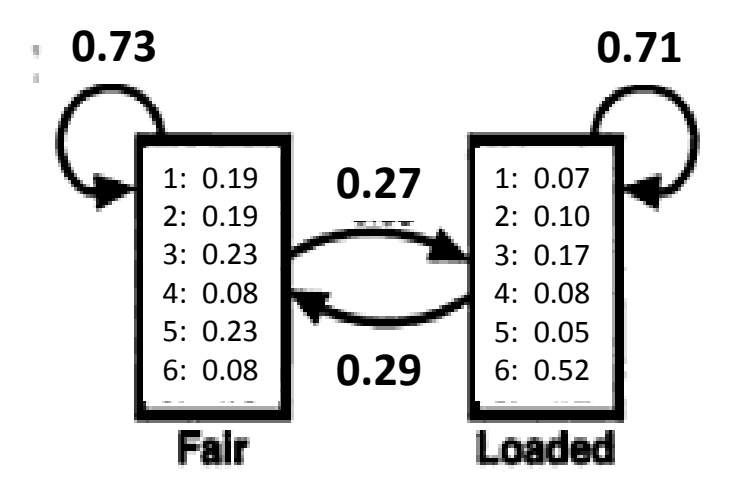

Rolls: 31511624644664424531143631656626566666511664531326512456366646316 … Die: FFFFFFFFFFFFFFFFFFFFFFFFFFLLLLLLLLLLLLLLLLLLLLLLLLFFFFFFFFFFFFFLLLLLLLLLLLL … Est: FFFFFFFFFFFFFFFFFFFFFFFFFFFFFLLLLLLLLLLLLLLLLLLLLLFFFFFFFFFFFFFLLLLLLLLLLLL …

### **How do we get the transition and emission probabilities if the path is unknown?**

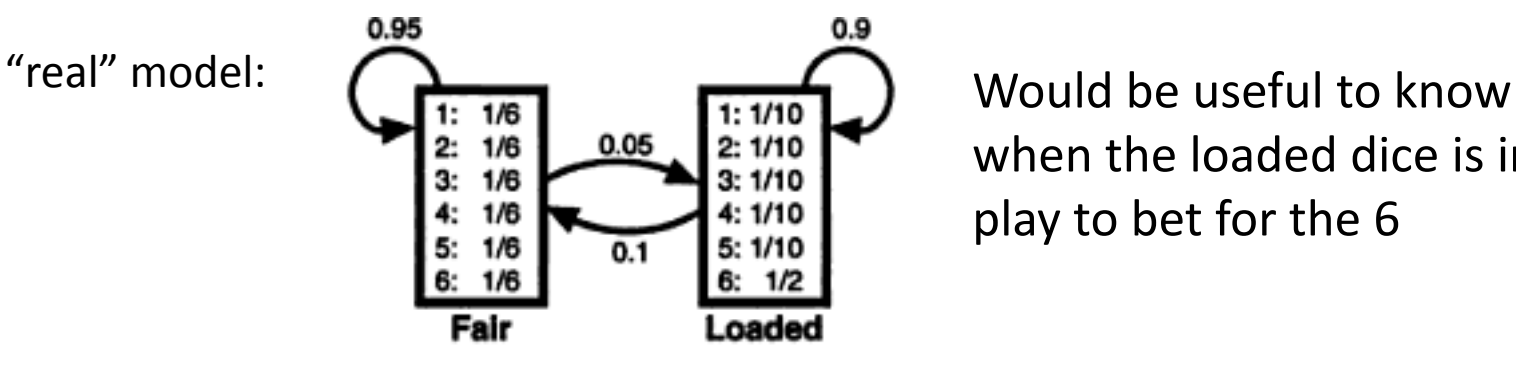

when the loaded dice is in play to bet for the 6

#### **Model estimate:**

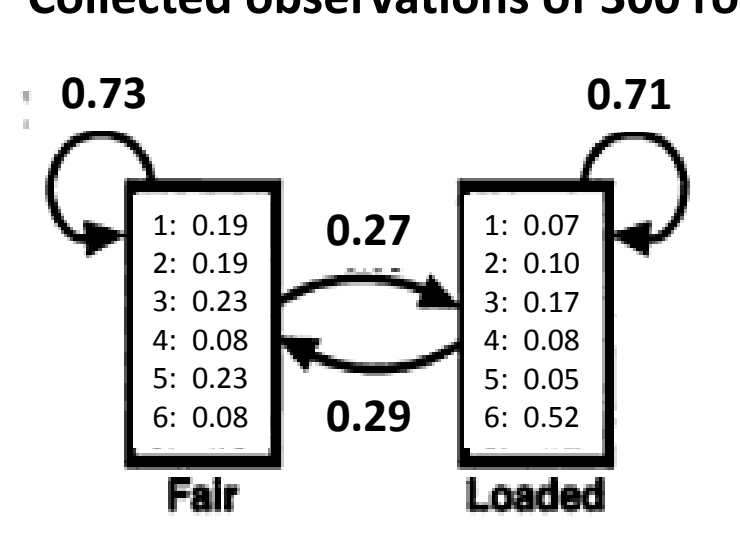

#### **Collected observations of 300 rolls Collected observations of 30.000 rolls**

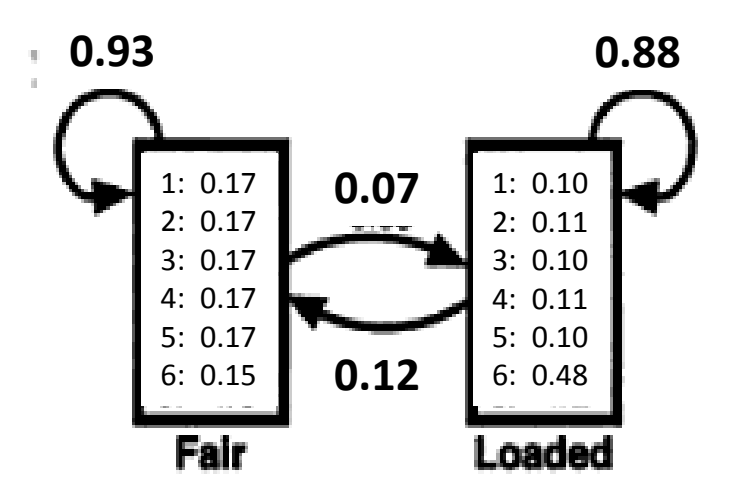

The more observations the better the model

## **HMMER**

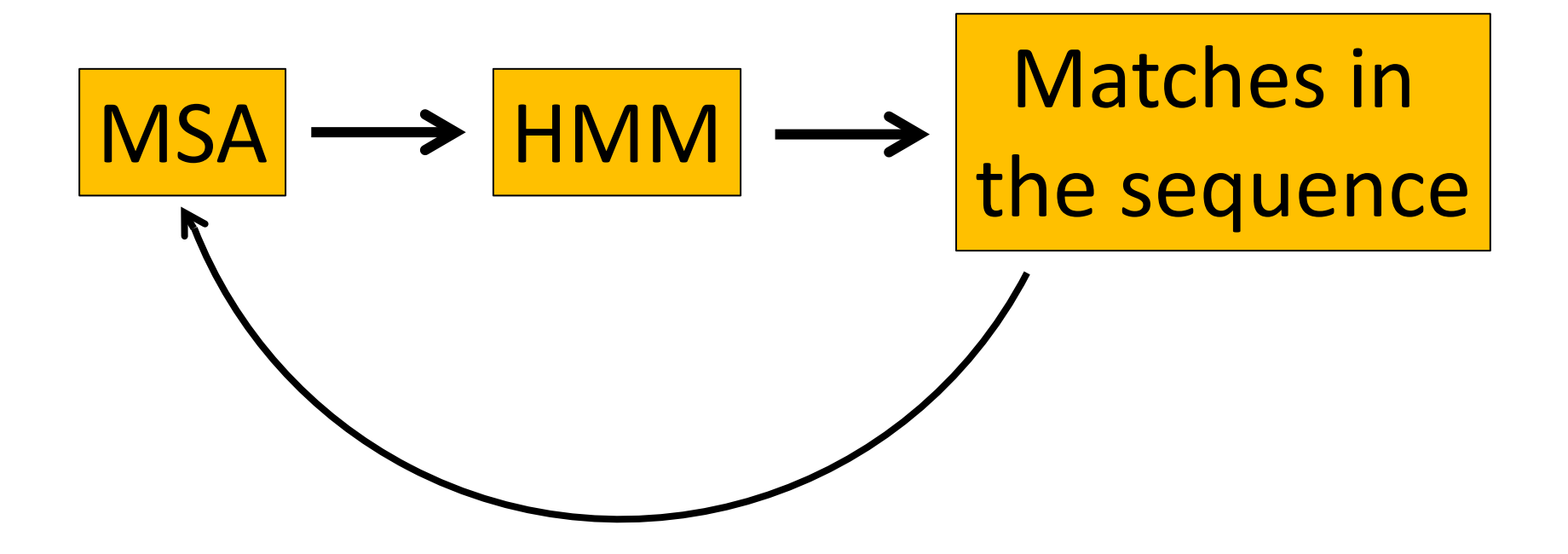

http://hmmer.janelia.org/

### Sequence analysis and genomics

## 5. Introduction to Phylogenetics

### Dr. Katja Nowick

Group leader TFome and Transcriptome Evolution Bioinformatics group Paul-Flechsig-Institute for Brain Research www. nowicklab.info nowick@bioinf.uni-leipzig.de

### **What is a tree?**

Tree = a biological organism

**= a mathematical structure**

Trees reflect how similar/related things are Leaves = Things Branches show relationship of the things

Examples: Species tree – how similar are species Gene trees – how similar are genes

### **A species tree**

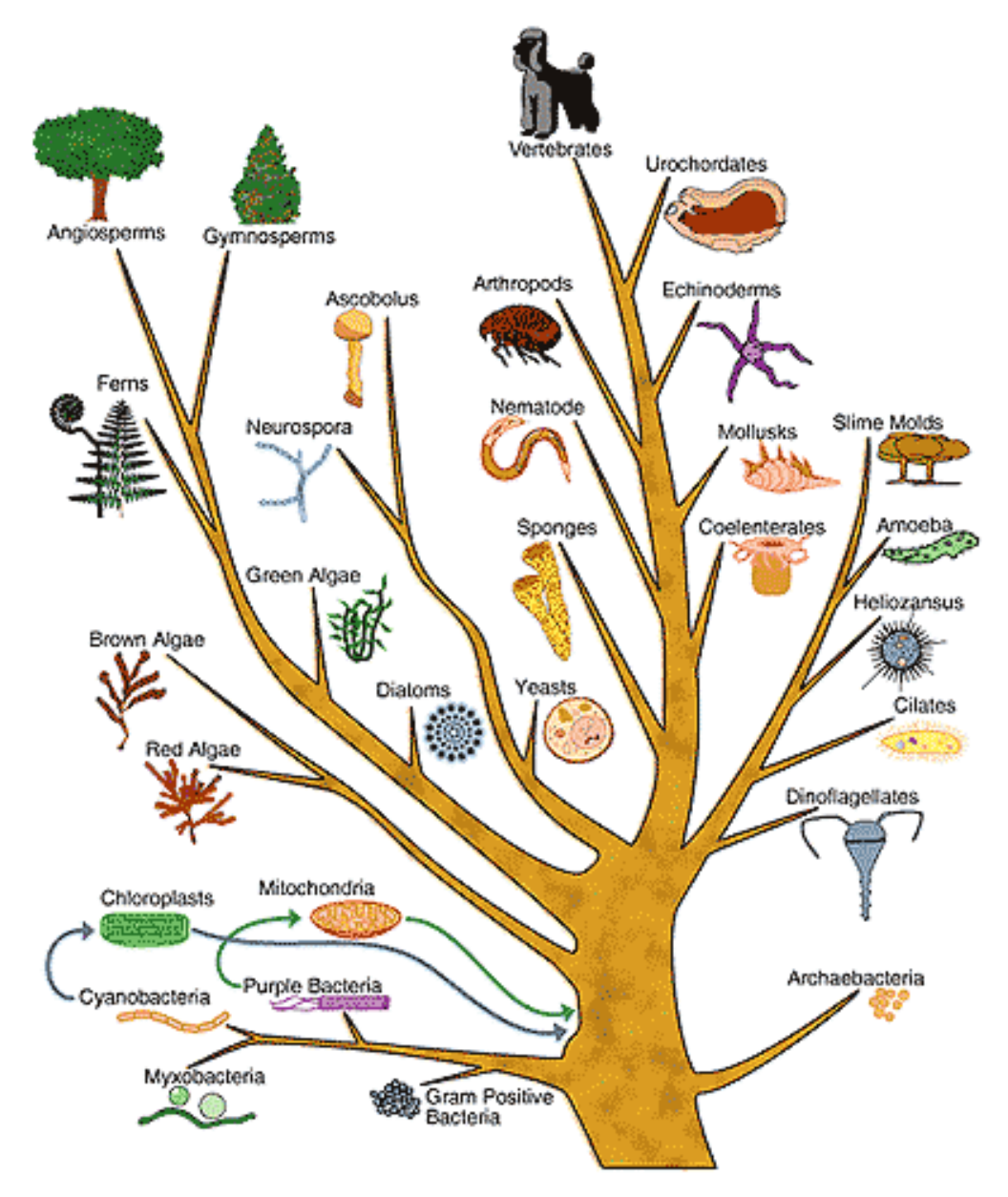

### **Haeckel's tree of life: another species tree**

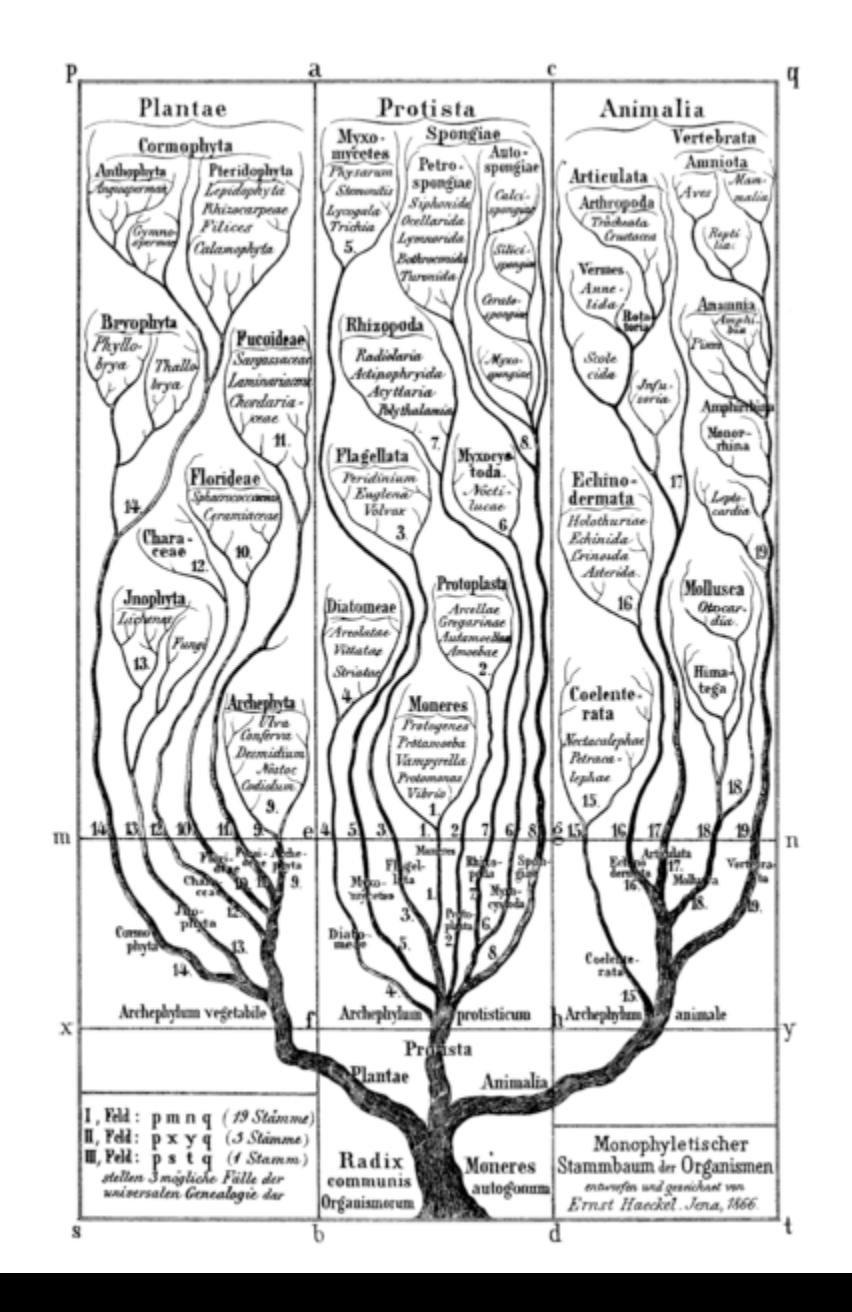

### **Tree of life: Another species tree**

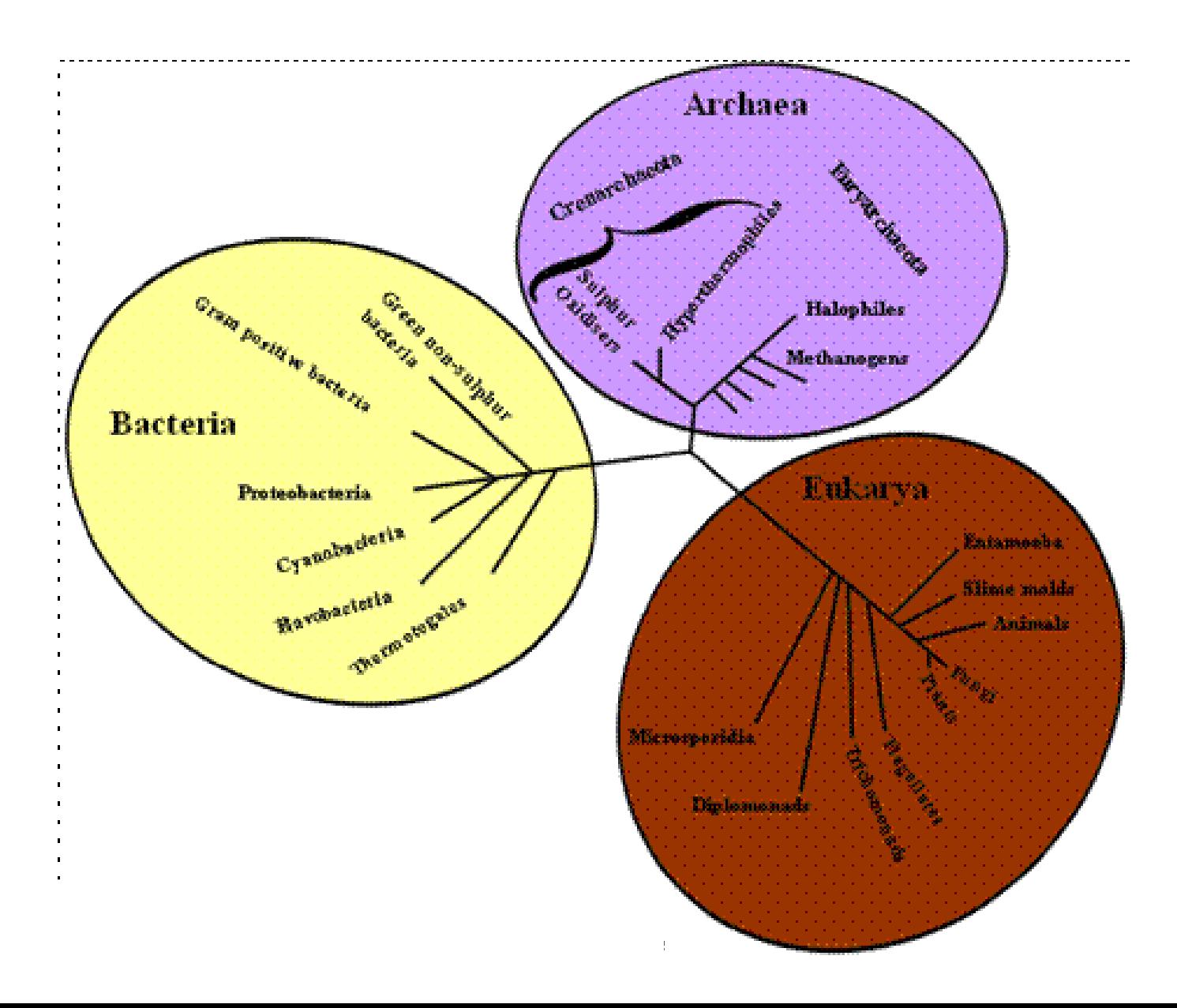

### **Another visualization of a species tree**

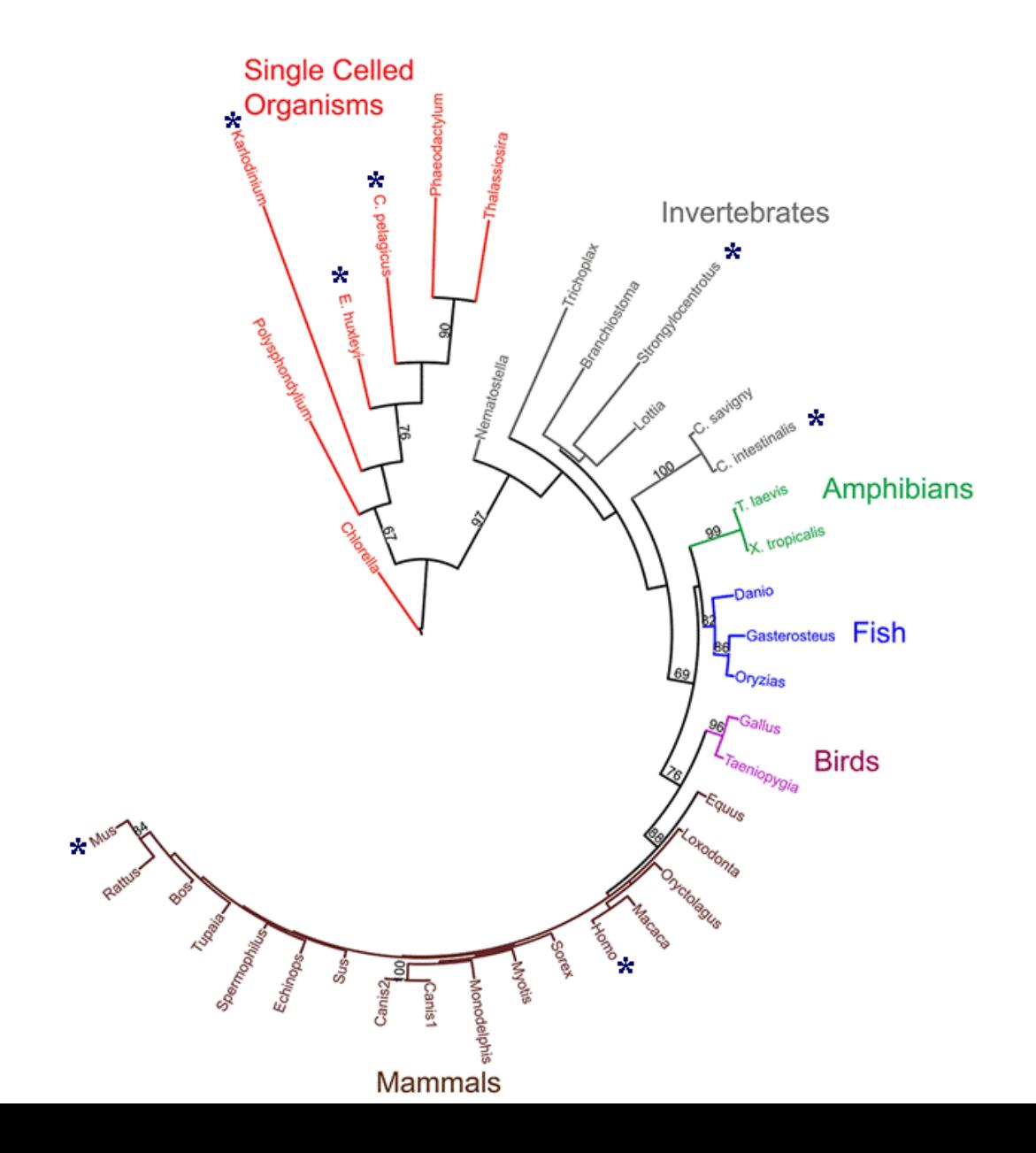

### **Another visualization of a species tree**

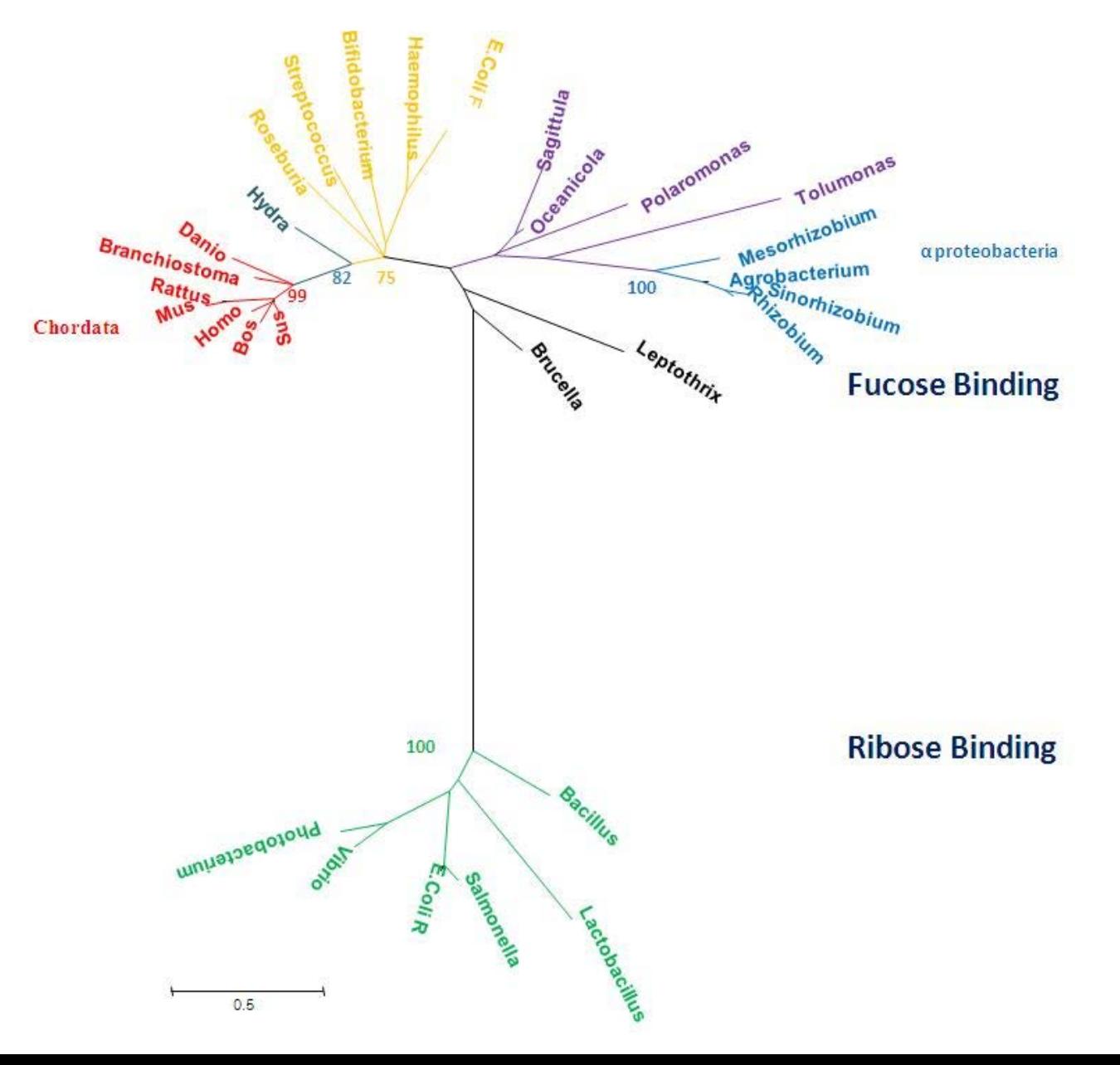

## **Tree of human populations Tree of human populations**

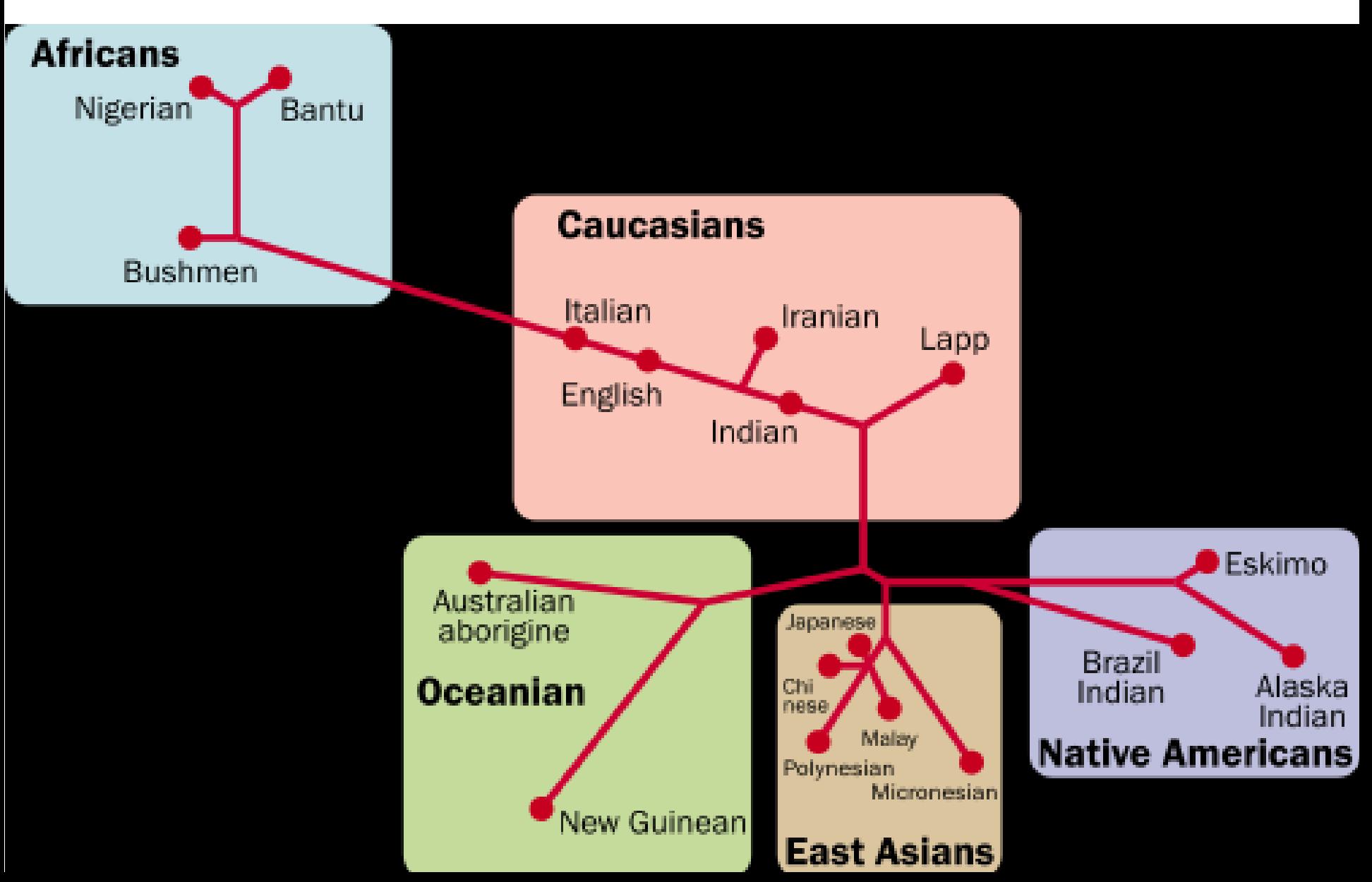

### **Tree of human species**

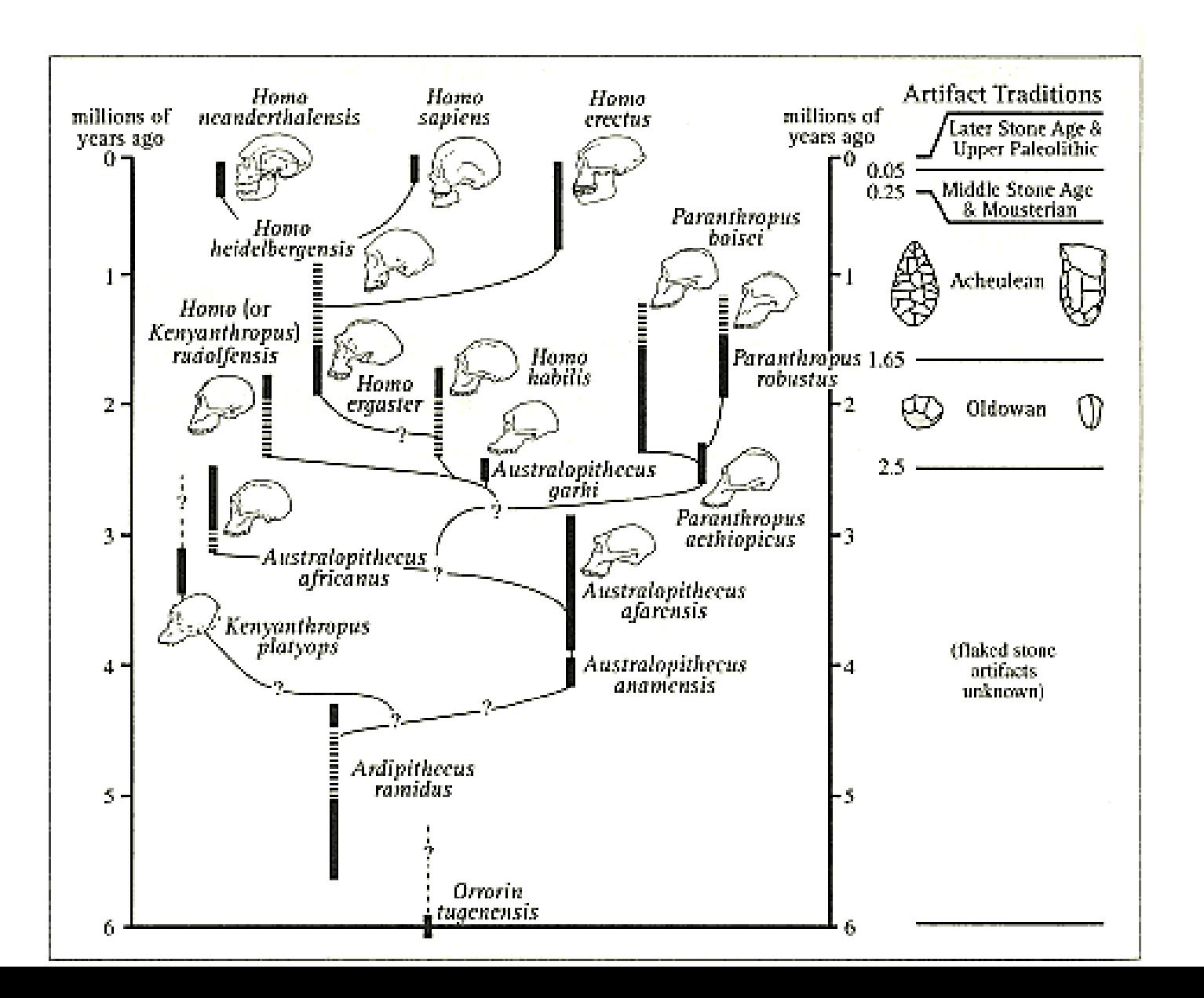

### **A family tree**

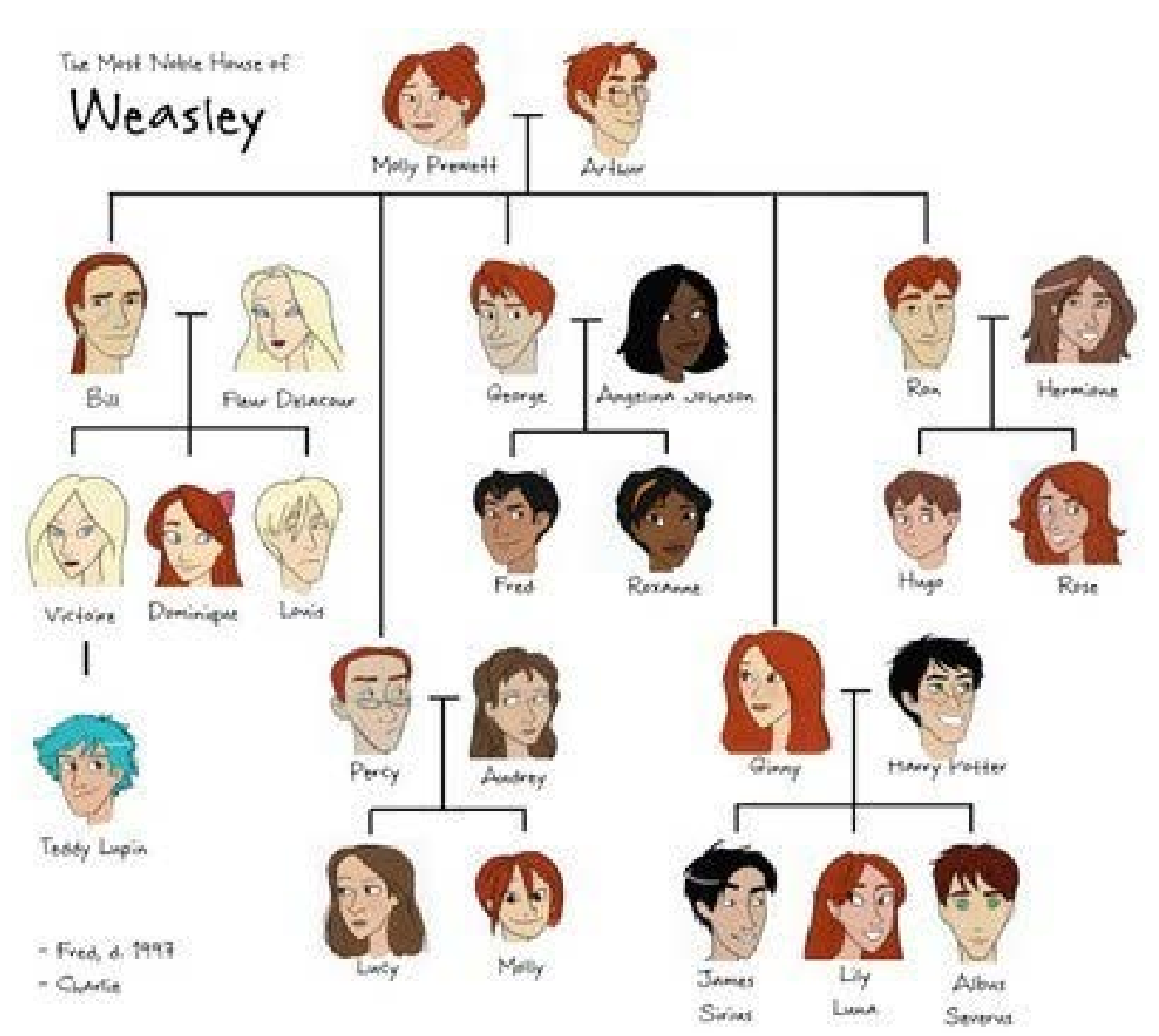

### **A gene tree**

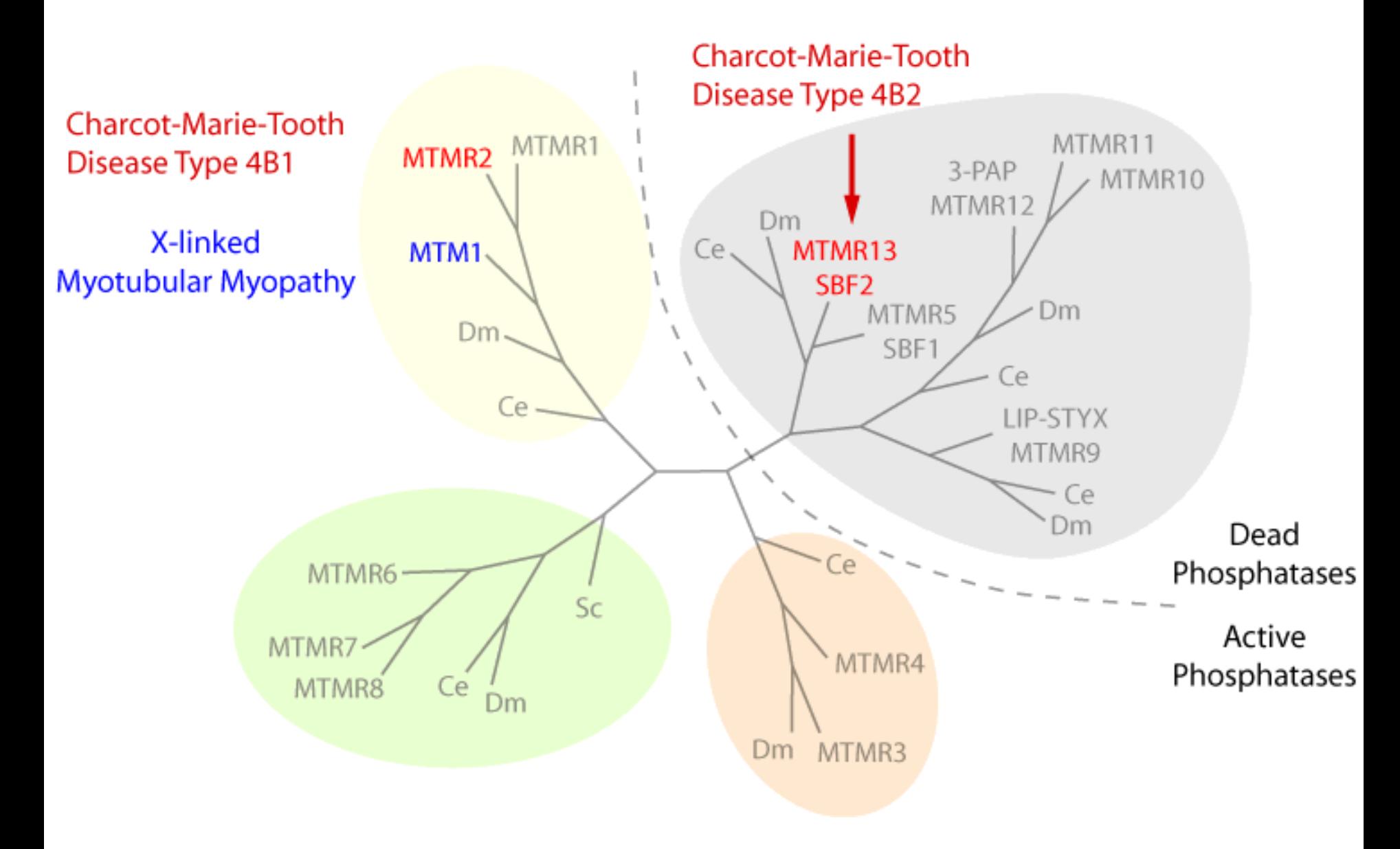

### **Another gene tree**

Genes from highlighted locations

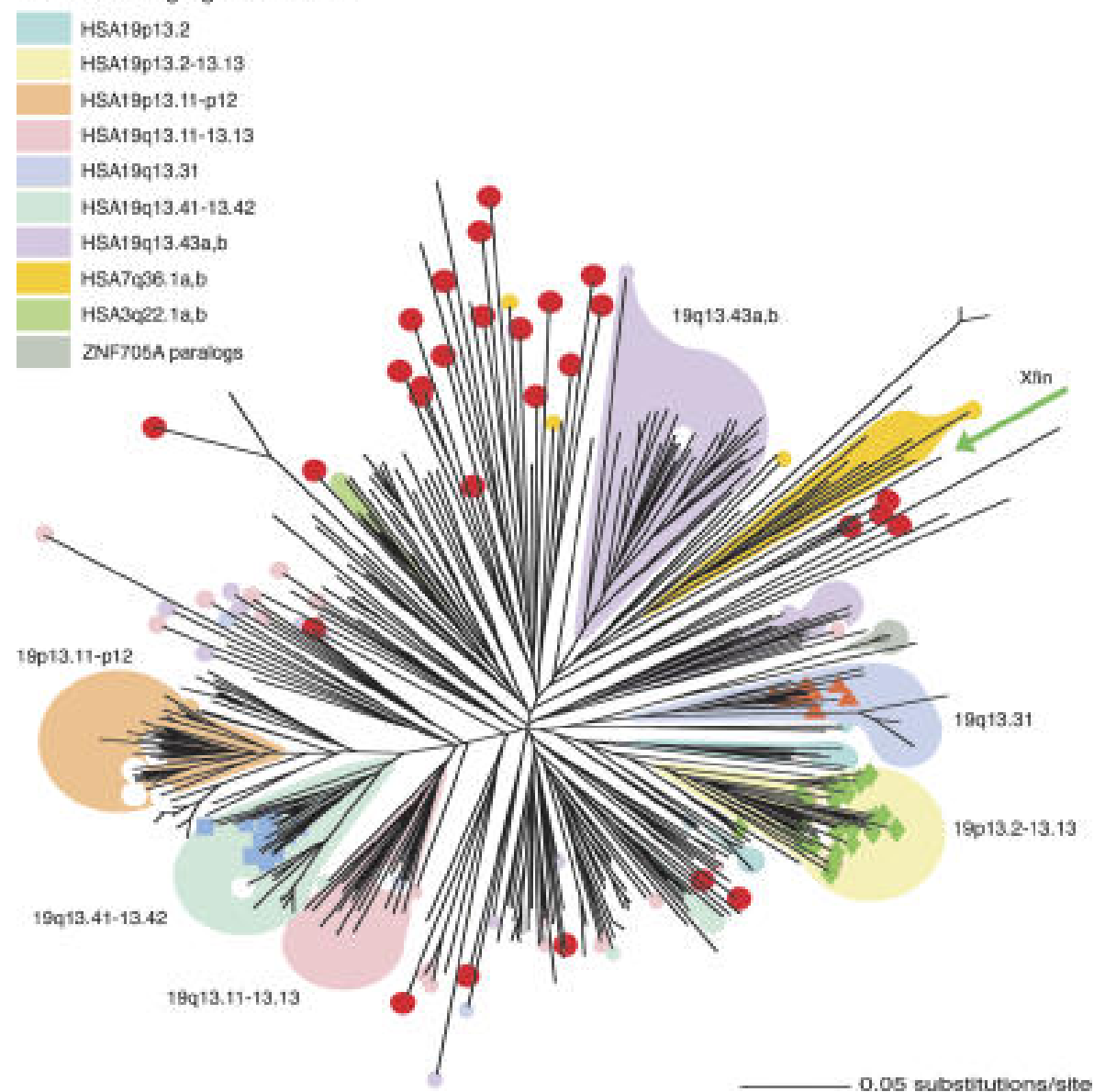

### **A tree of gene expression patterns in multiple tissues**

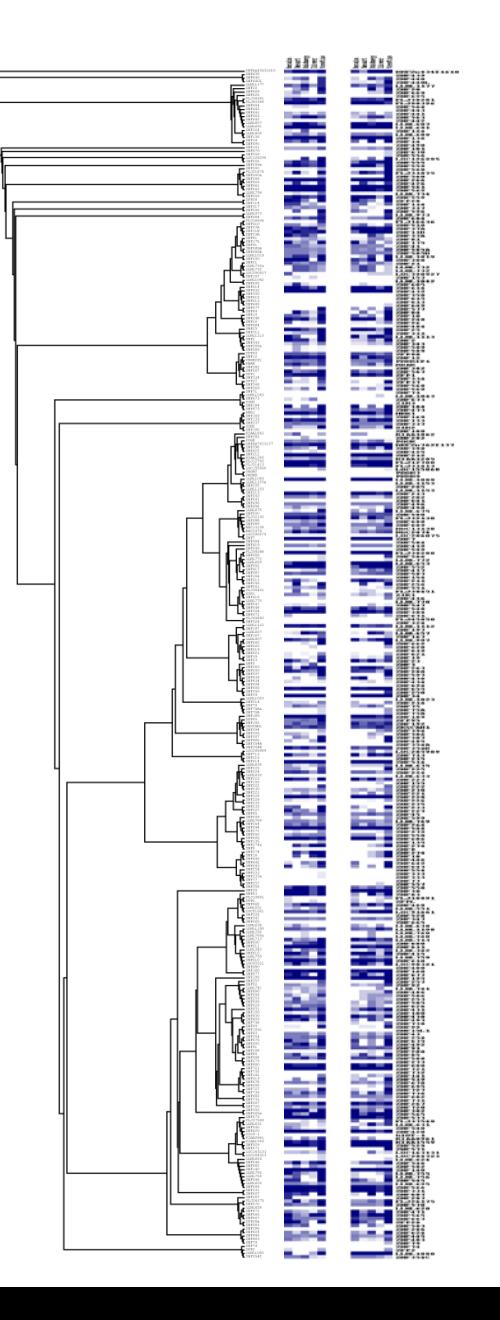

### **A tree of Gene Ontology groups**

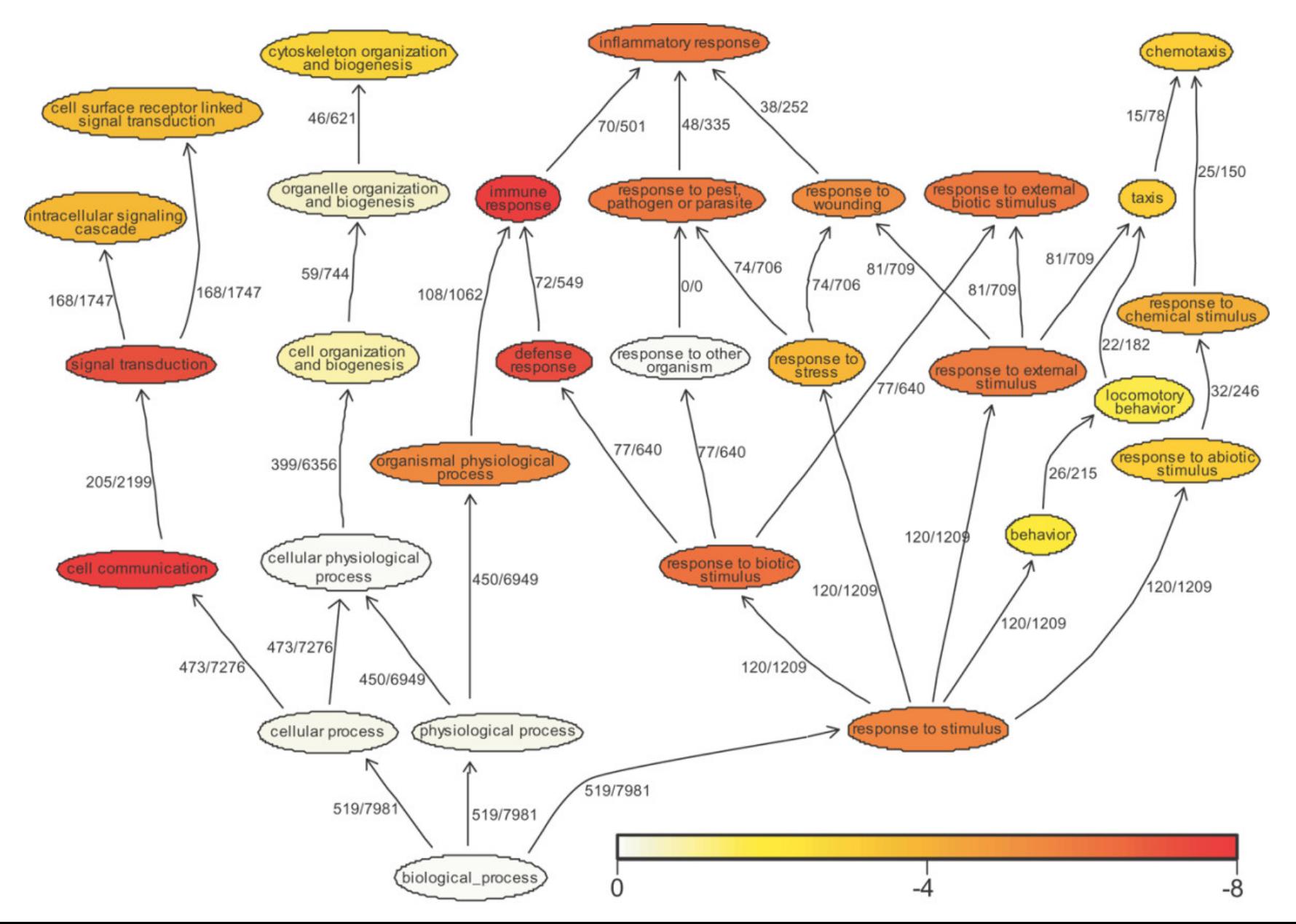

### **The first drawn tree (Darwin)**

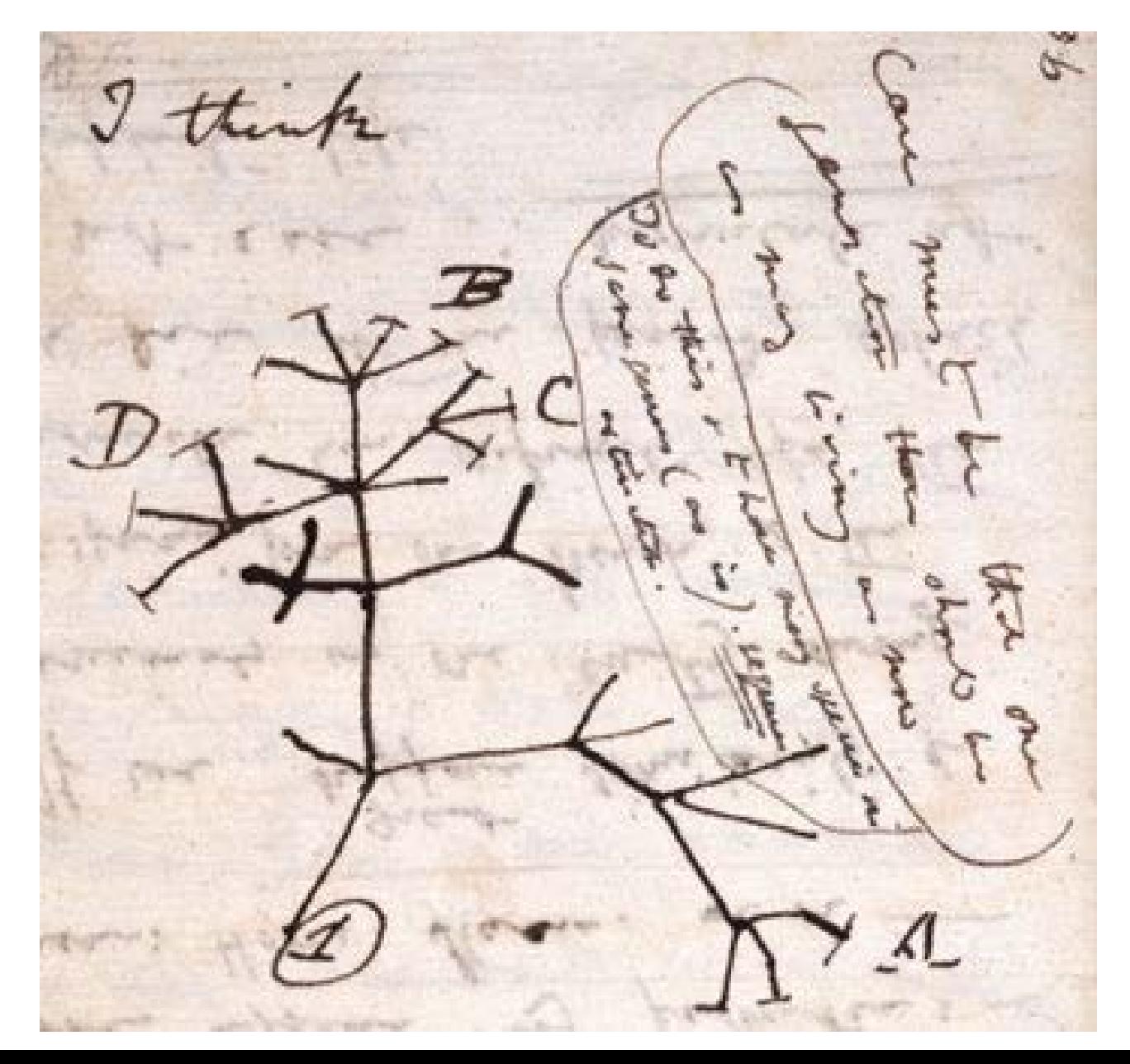

### **Topic today: Evolutionary trees / phylogenetic trees**

All in life is related by common ancestry

Phylogenetics refers to the evolutionary relatedness of organisms (species, populations …)

But all the following methods can be used for any type of data as long as characters have more than one state

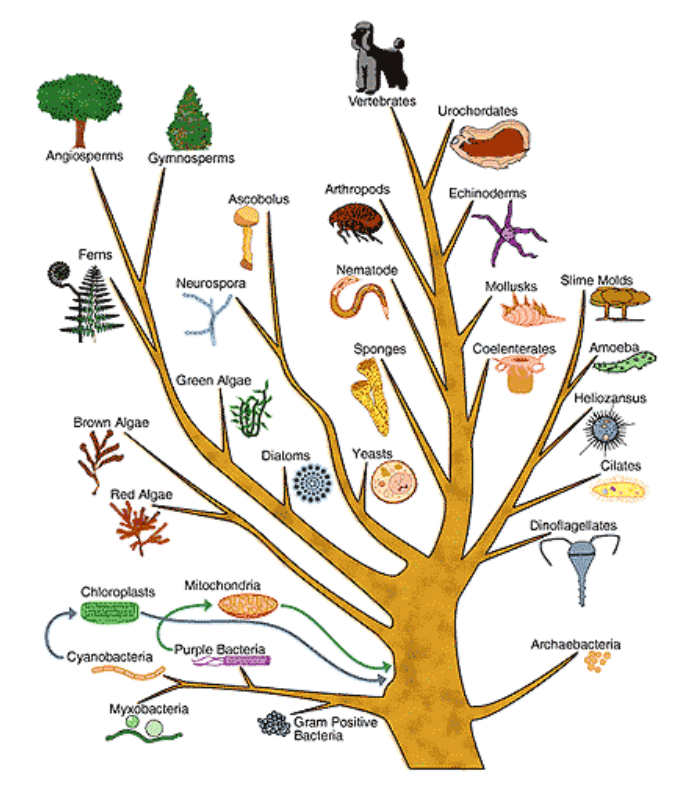

### **Terminology**

Tree = a mathematical structure

Trees reflect how similar/related things are Things = nodes in the tree, e.g. species Terminal nodes (leaves) = species (for which we have data) Internal nodes = inferred ancestors Branches (edges) show relationship Length of the branch can reflect evolutionary time (weighted trees)

Terminology differs between disciplines

Usually data for ancestors are sparse (only fossils), so the evolutionary history has to be reconstructed based on living species

### **Branches can be freely rotated**

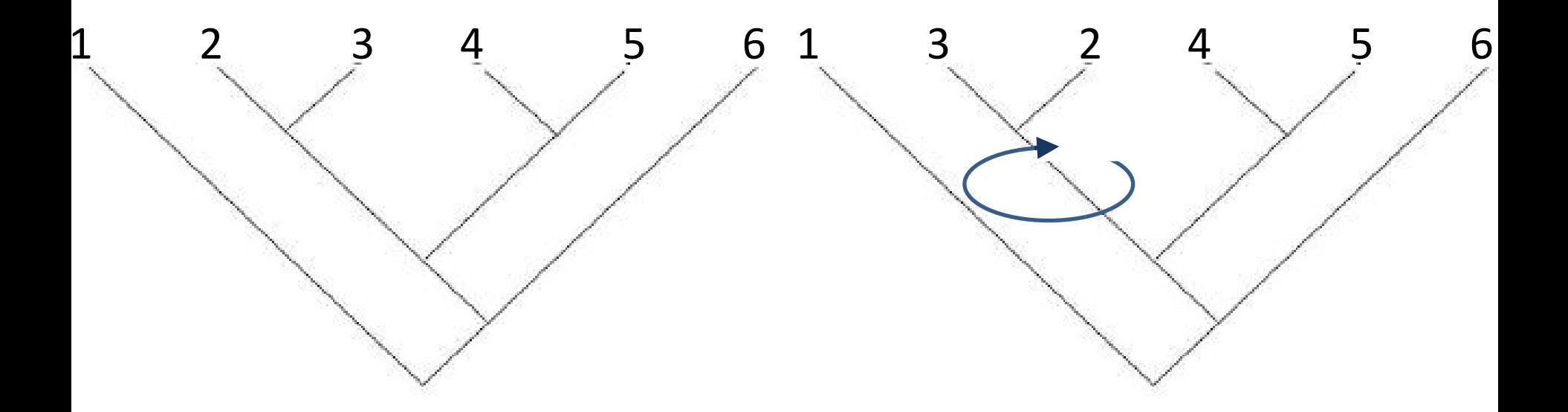

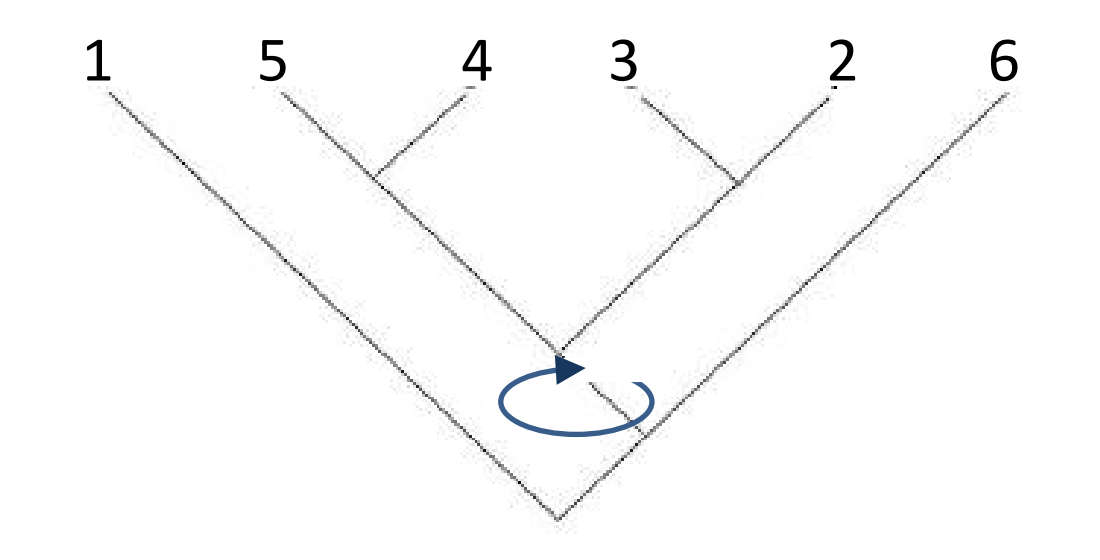

### **Unrooted vs rooted trees**

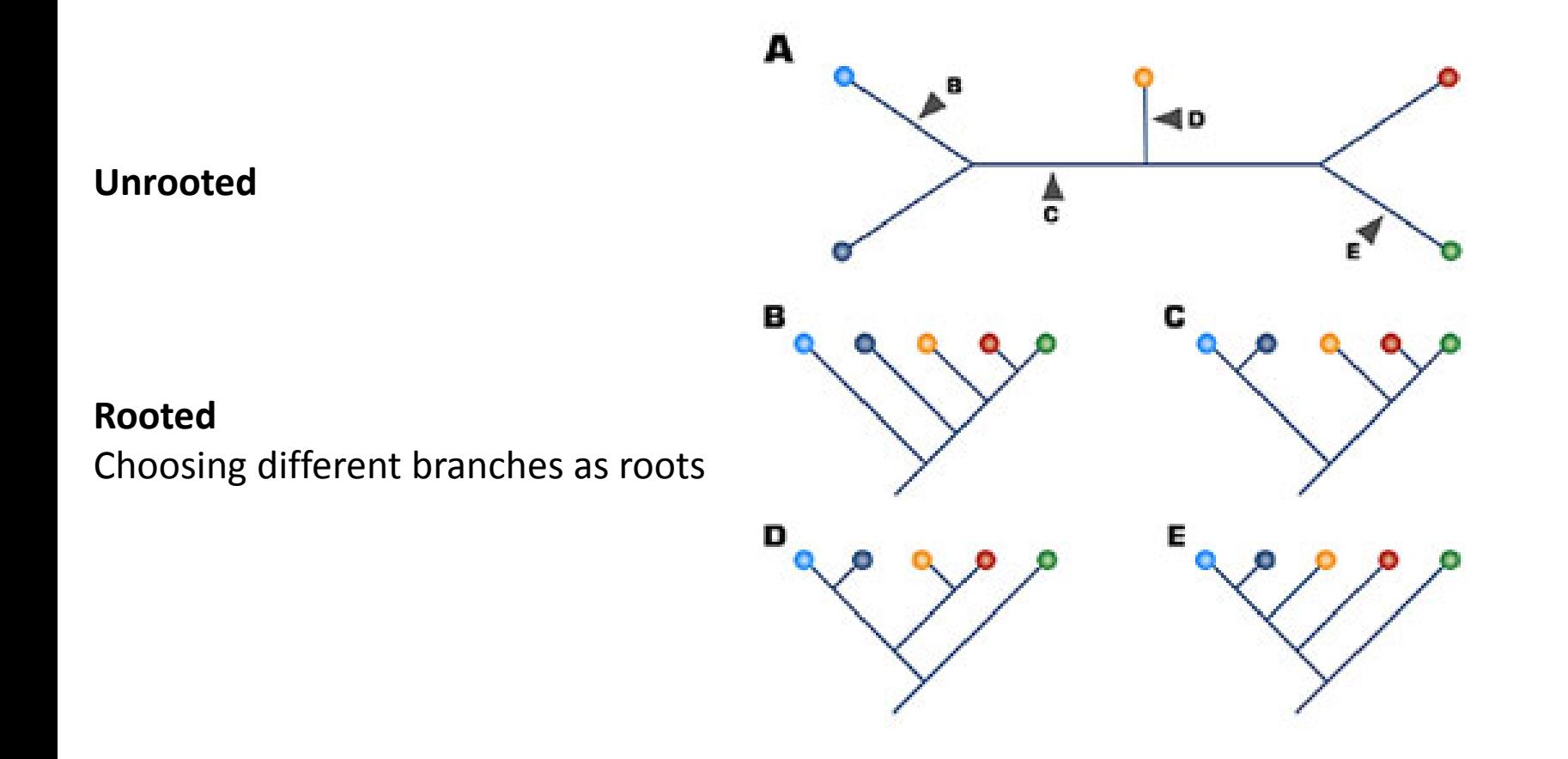

**Only rooted trees have an evolutionary direction**

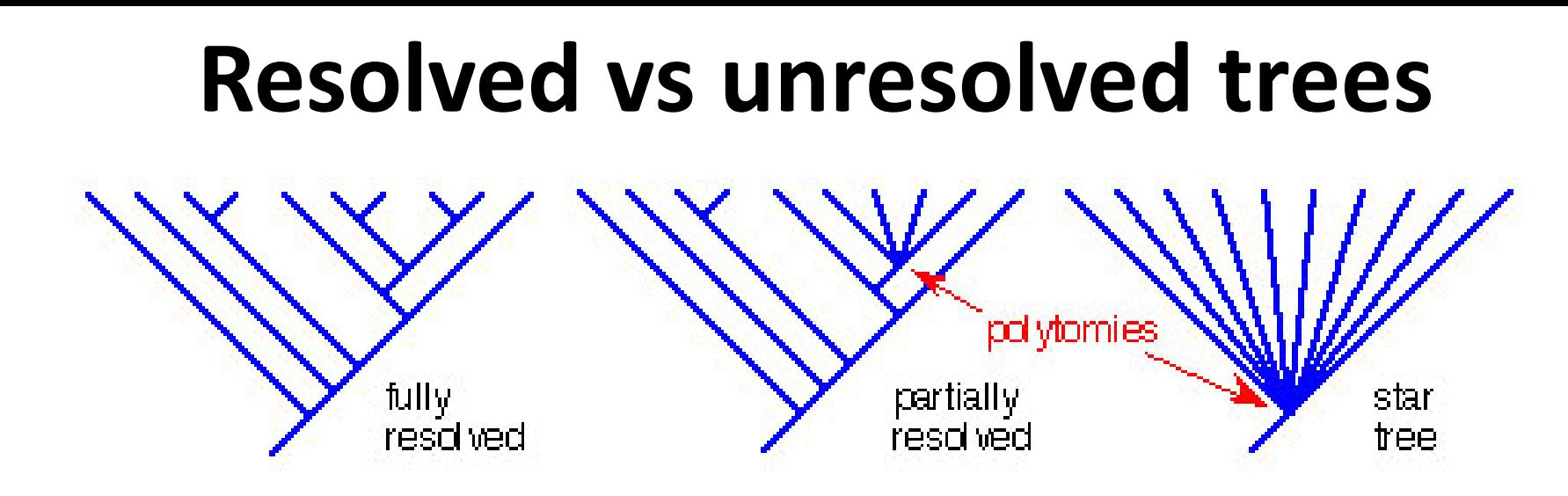

**Polytomy** = when a node has more than 3 branches (more than 1 ancestor + two descendants) Either the lineages really diverged at the same time (or very rapidly) or we don't know what the real divergence pattern is

Example of a star tree: Radiation of Darwin finches

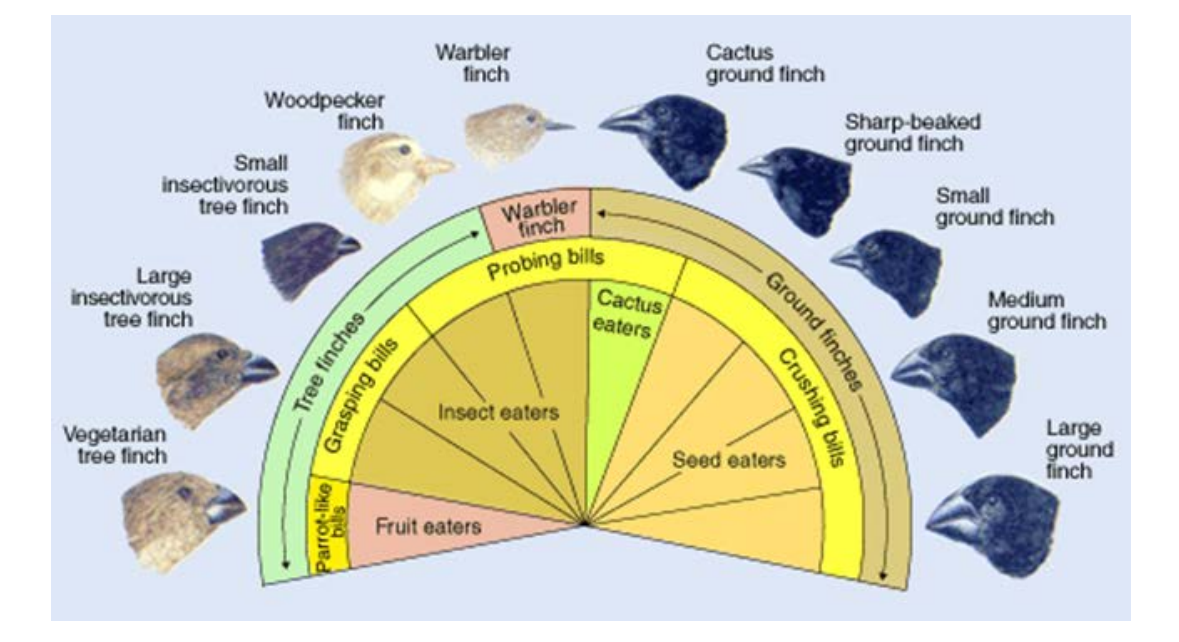

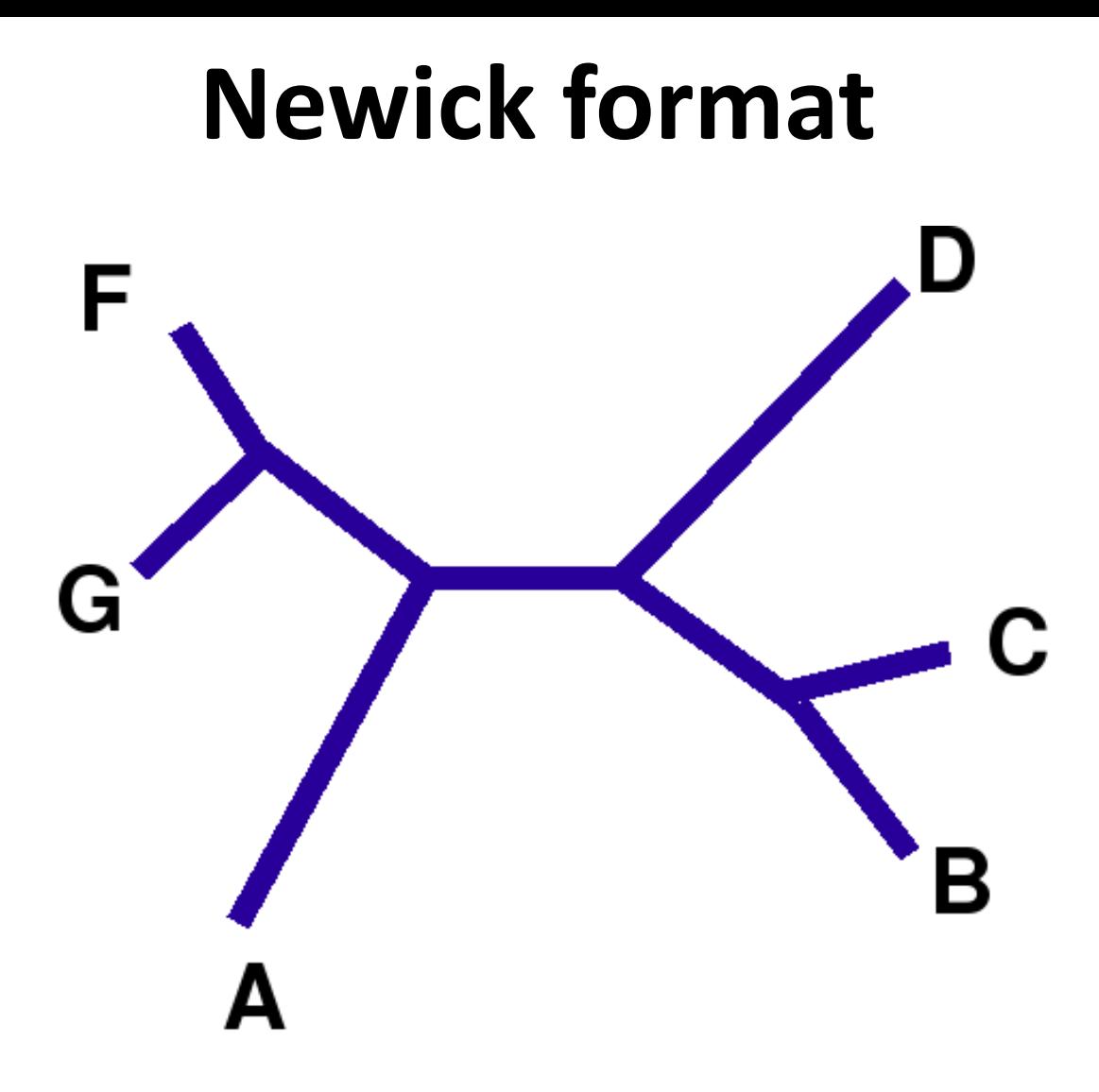

Newick format used by many computer programs:

 $(((F, G), A), (B, C), D)$ 

### **Different types of trees**

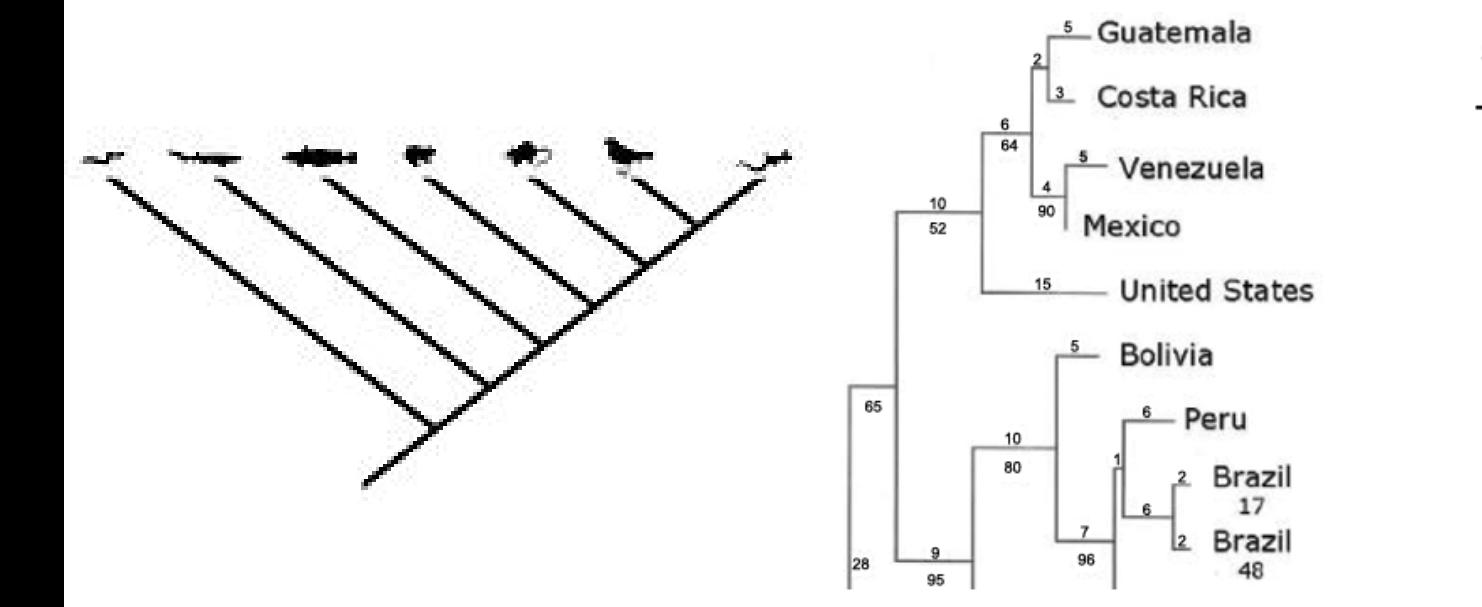

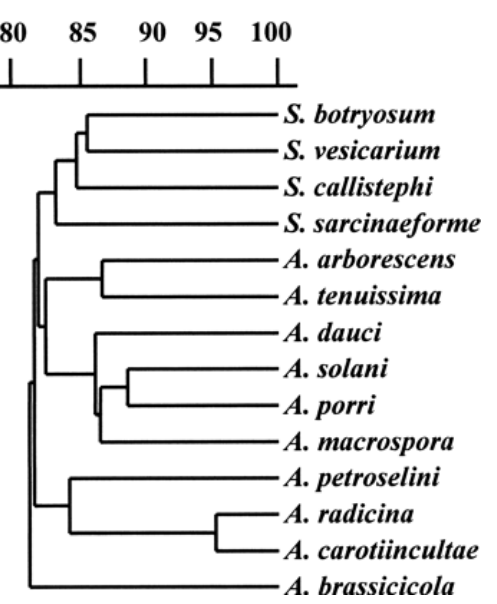

#### **Cladogram**

Most simple tree Just shows relative recency Branch length has no meaning

#### **Phylogram**

Additive tree Branch length reflects number of changes

#### **Dendrogram**

Ultrametric tree Special form of a phylogram All tips equal length from root Axis = divergence time assuming molecular clock

### **Homoplasy**

#### Homoplasy: similarity acquired independently, i.e. not by descent

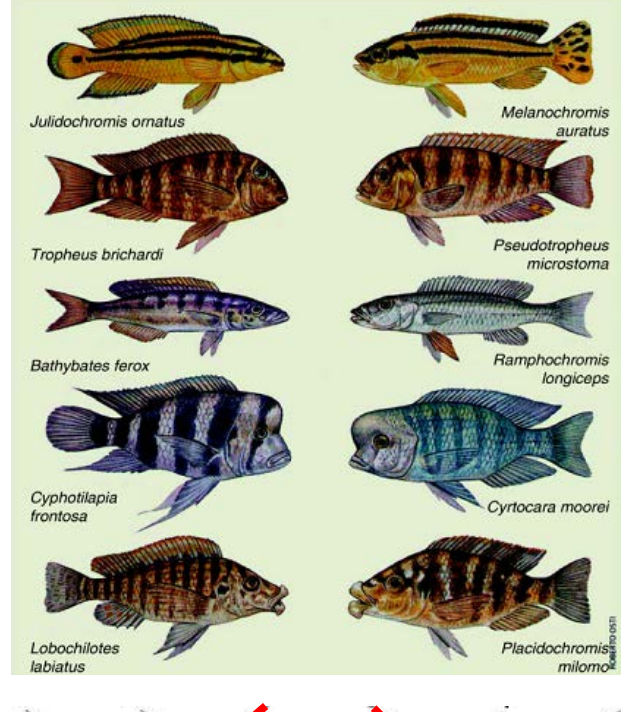

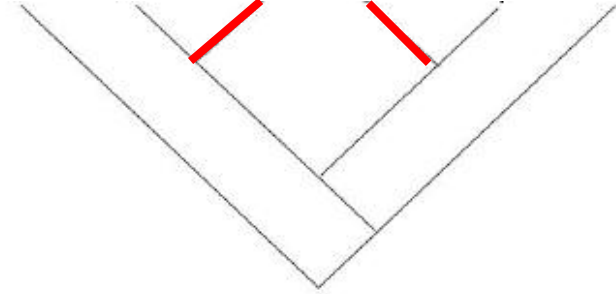

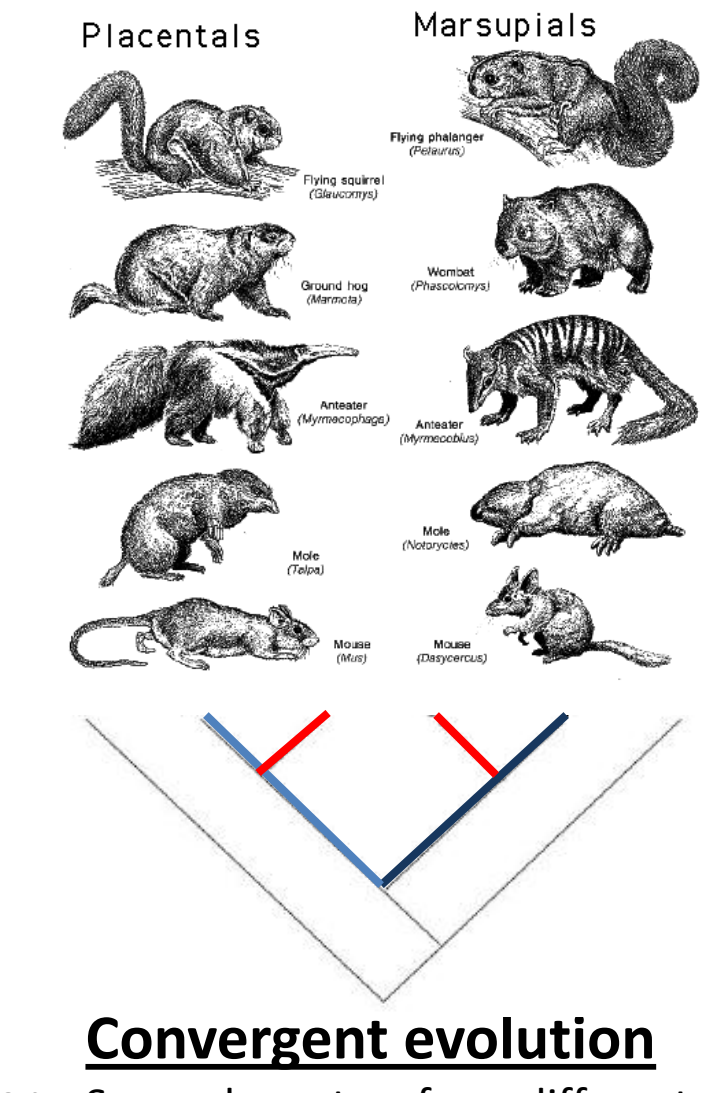

#### **Parallel evolution**

Same characters from the same ancestral condition cichlids in Lake Malawi and Lake Tanganyika

Same characters from different ancestral condition

## **Phyla grouping**

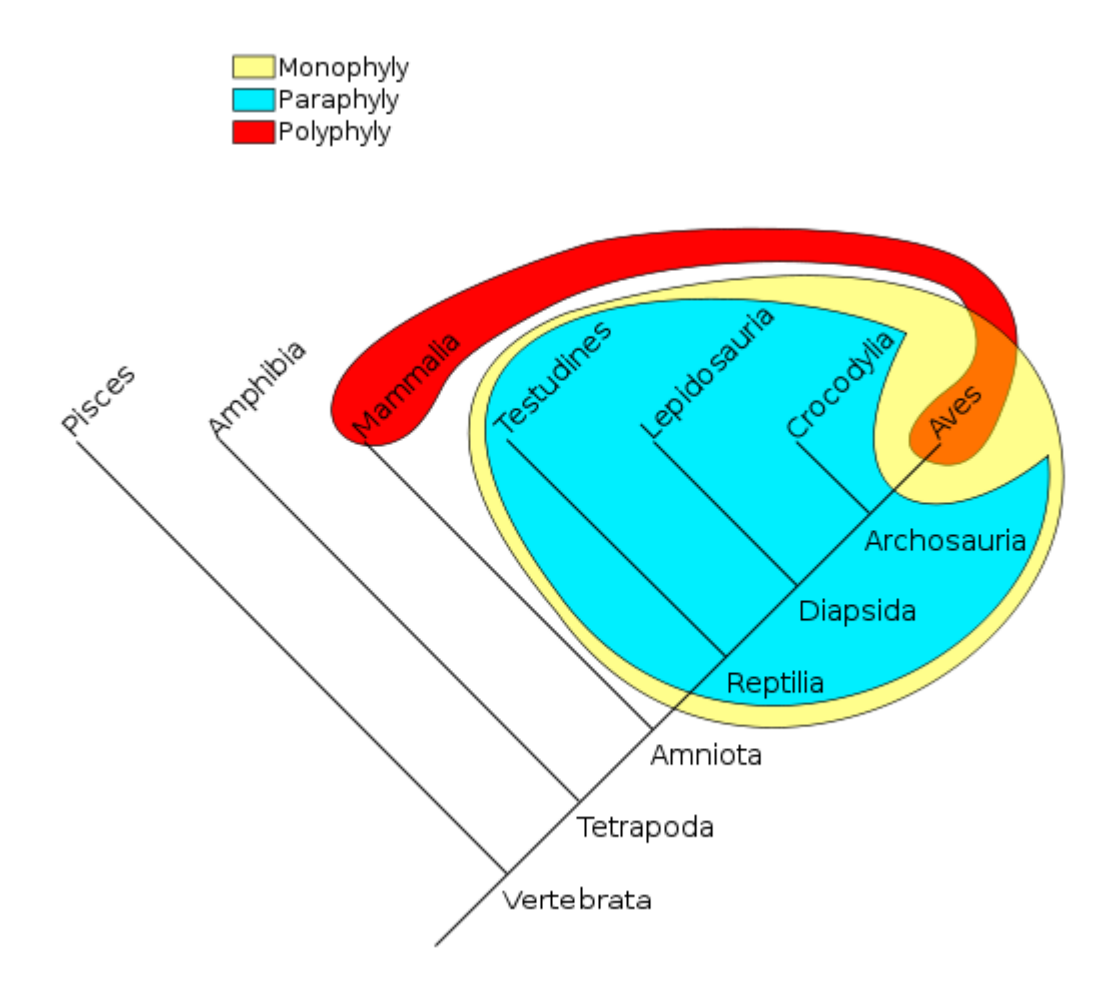

#### **Monophyletic:**

All birds and reptiles are believed to have descended from **a single common ancestor** (yellow).

#### **Paraphyletic:**

"Modern reptile" (cyan) is a grouping that contains a common ancestor, but **does not contain all descendants** of that ancestor (birds are excluded).

#### **Polyphyletic:**

A grouping such as warm-blooded animals would include only mammals and birds (red/orange); members of this grouping **do not include the most recent common ancestor**

### **Gene tree and species tree do not always agree**

#### **Homology:**

- **1. Orthologous genes** created by speciation event
- **2. Paralogous genes** created by gene duplication

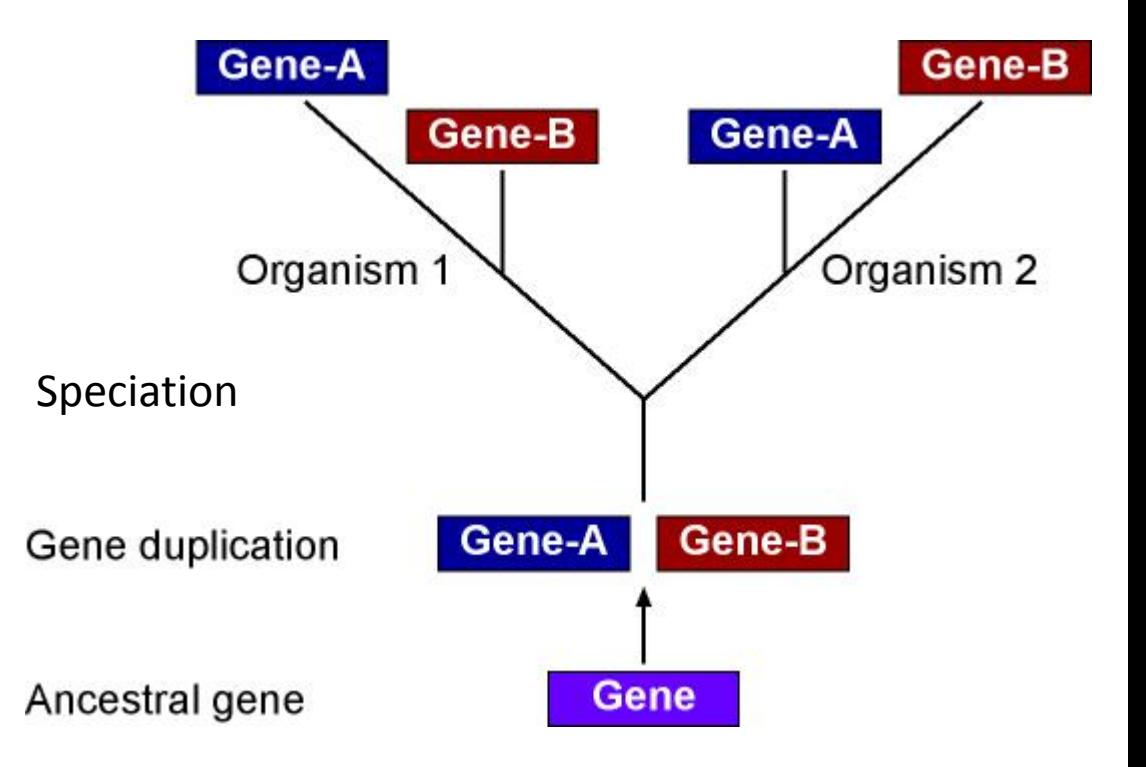

**To learn about species relationship use only orthologous genes**

### **Characters for trees**

Traditionally, morphological characters have been used to infer phylogenies

For any phylogenetic analysis, always need to look at many characters: For example, birds and bats have wings, while crocodiles and humans do not. If these were the only data available, we would tend to group crocodiles with humans, and birds with bats

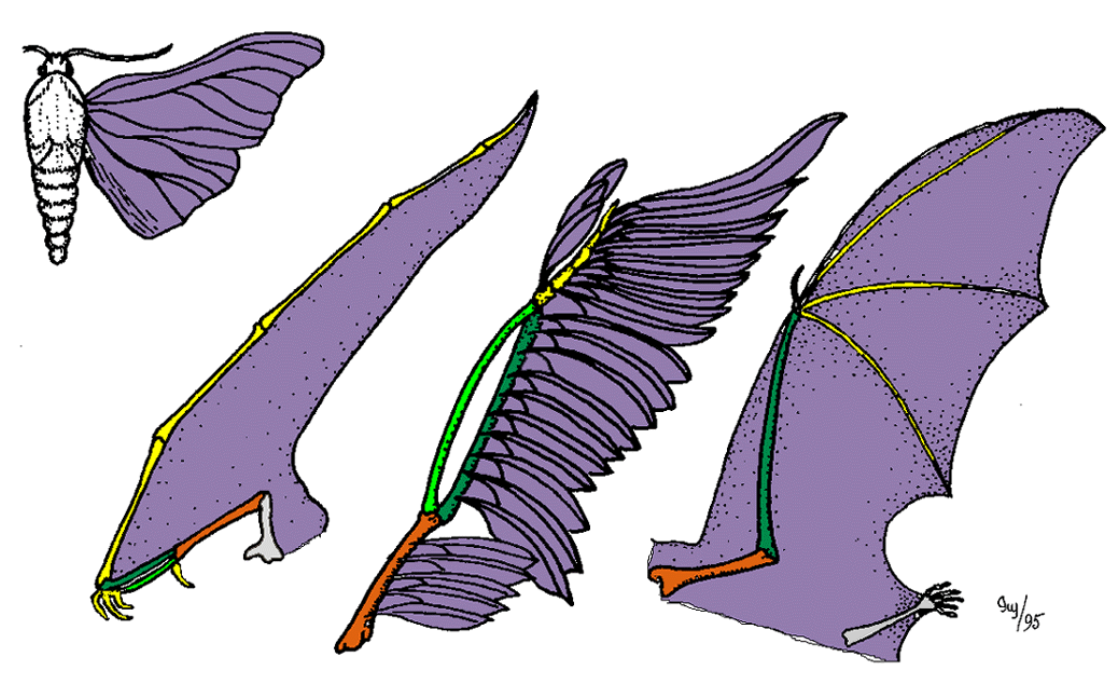

Molecular phylogenetics uses DNA, protein sequence characters

### **Characters for trees**

You can take any kind of character, as long as it has more than one state, e.g. eye color: blue, brown

What about gray and green eyes? Make an extra attribute/character state or put them together with blue or brown depending on what is more similar

Character states for DNA: AGTC for protein: A,C,G,K,L,H,...

How to treat missing data, e.g. an animal has no eyes, or the color is unknown for whatever reason? Usually put a "?" or "-" or "X", or "N", the latter things are common for sequence data

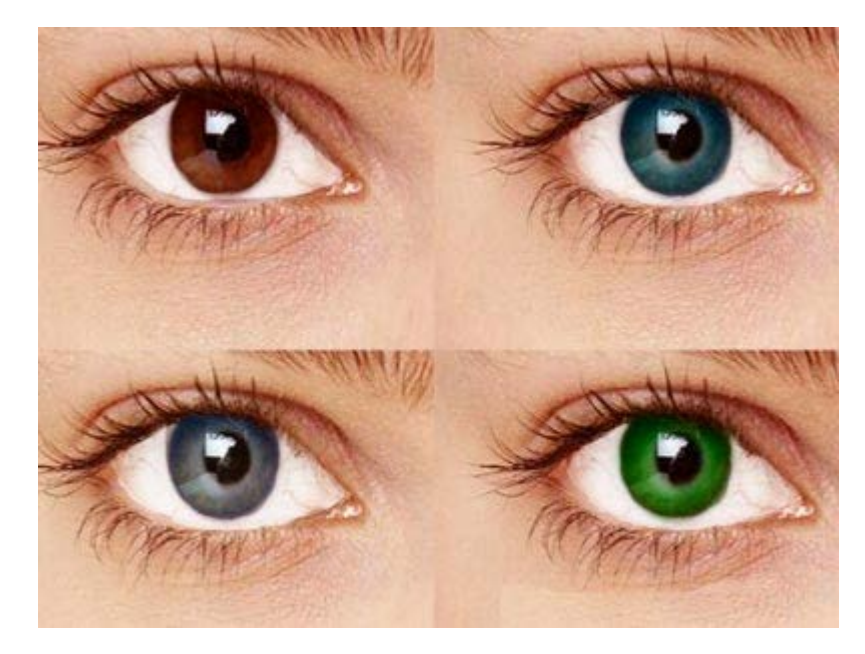

### **Characters states can be ordered**

If going from one state to another requires more than one step: e.g. cannot go directly from simple brain in cnidaria to complex brain in humans with a lot of different brain regions, gyri, sulci ; or dorsal vs ventral nervous system

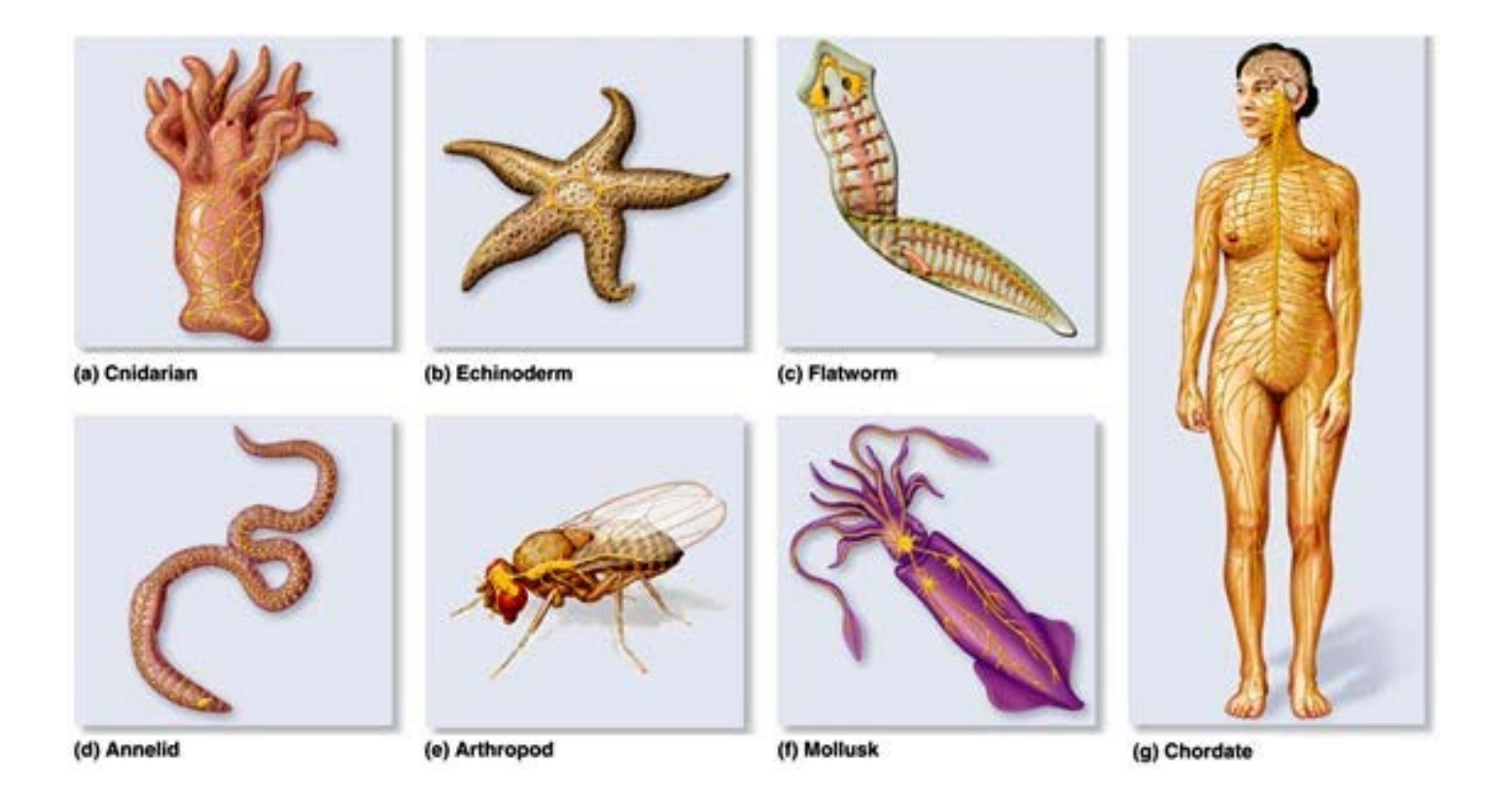

### **Characters states changes can be weighted**

Give more weight to changes that are less common:

e.g. transversions (A-C, A-T, G-C, G-T changes) are less common than transitions changes in 3<sup>rd</sup> codon position are more common than in 1<sup>st</sup> or 2<sup>nd</sup> (might be neutral)

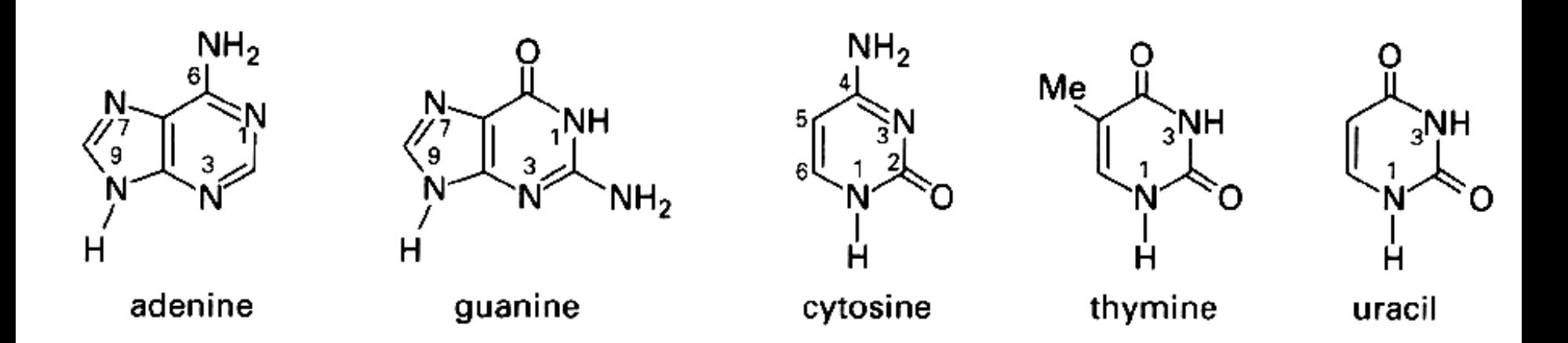

### **Look at more than one character**

Idea: if two species share a trait that is not in a third, the two are more related to each other

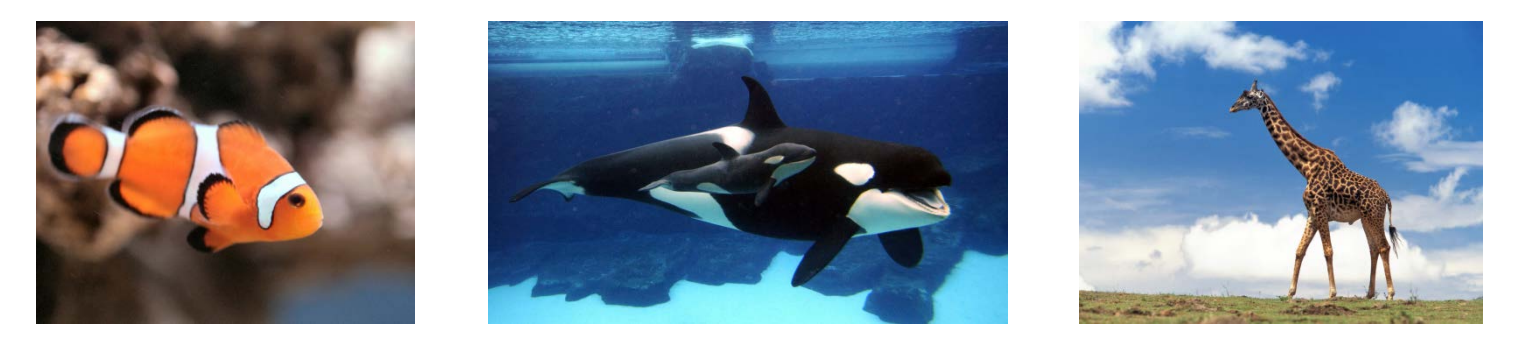

Group dolphin and giraffe because they have a placenta Or group fish and dolphin because they live in water (parallel evolution) So depending on the character, we might end up with a different tree

 $\rightarrow$  Need to find the optimal tree taking into account all parameters

### **Number of possible trees can be enormous**

All possible trees of 4 species (rooted / unrooted)

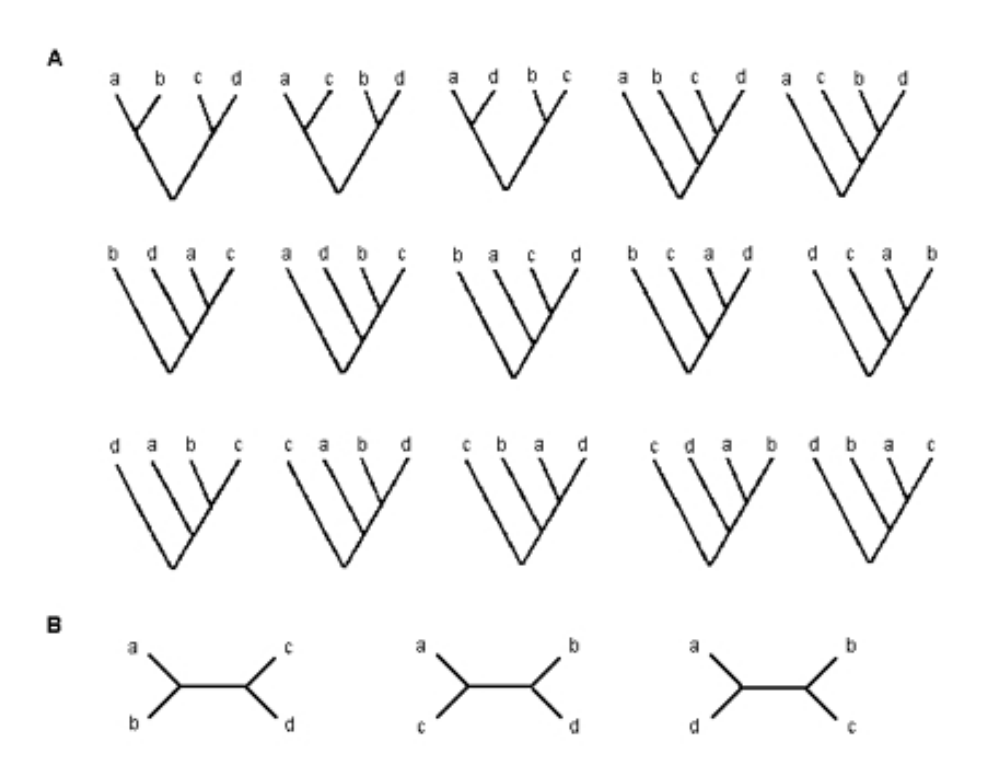

Each taxon represents a new sample for every character, but, more importantly, it (usually) represents a new combination of character states Ten species gives over two million possible unrooted trees  $\rightarrow$  How to find the right tree?

It's a NP-complete problem (NP= non-deterministic polynomial)

i.e. for any reasonable number of characters it is often impossible to find the optimal tree

- $\rightarrow$  We need some heuristics ("quick and dirty")
- $\rightarrow$  Different methods might produce different tress

### **Tree building methods**

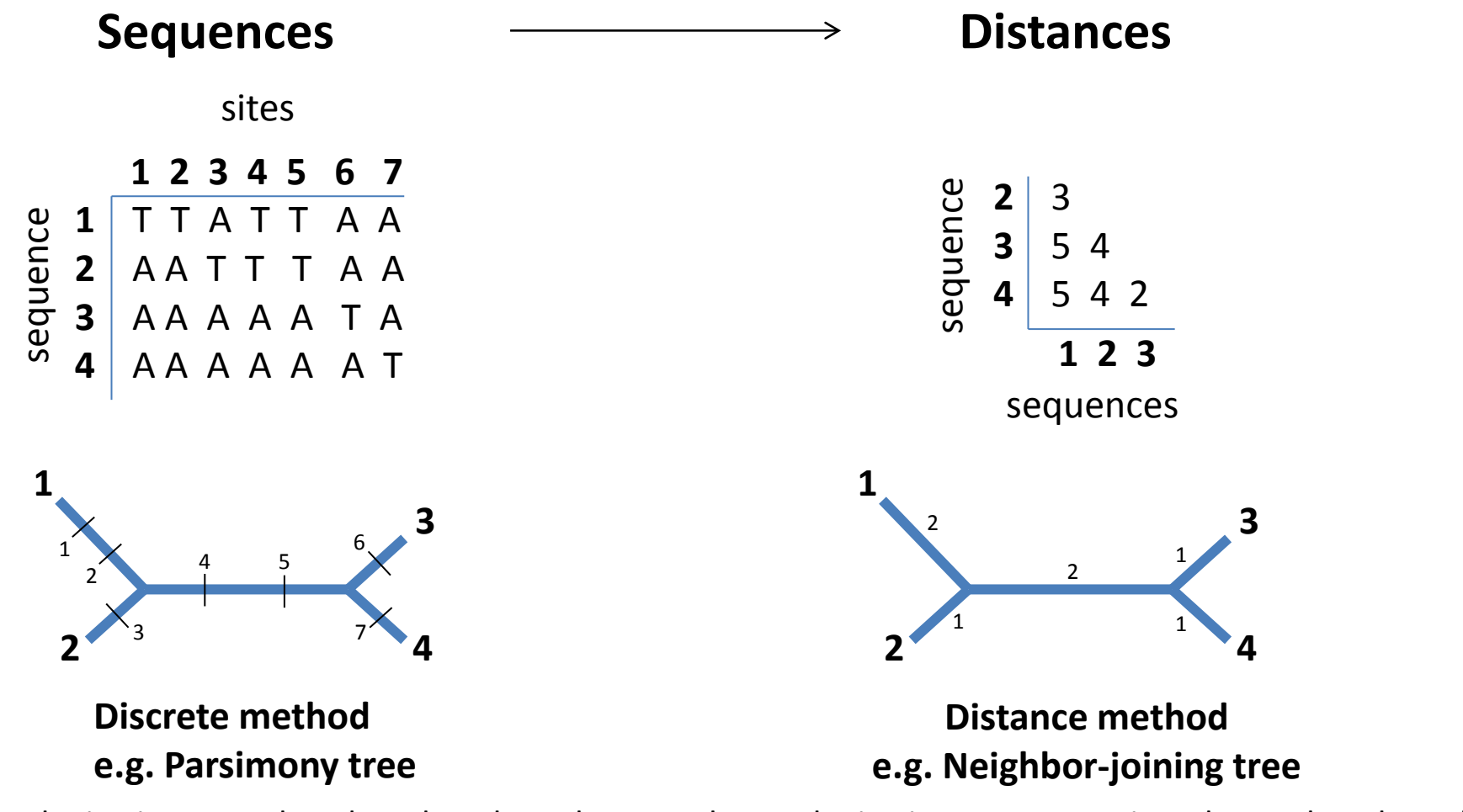

The 7 substitutions are placed on the 5 branches The 7 substitutions are apportioned over the 5 branches

Sum of the branch length is the same in both trees: 7 But in the parsimony tree we see which site contributes to the length of each branch

### **Tree building methods**

#### **Clustering methods Clustering methods Clusteria**

Start with three species Add the others in a step-wise fashion

Easy to implement Fast, good for large datasets Produce only one tree

Not possible to evaluate the resulting trees compared to alternatives

Information about which sites contribute to branch length missing

e.g. Neighbor-joining tree

Make all possible trees

Evaluate (score) trees to find the tree that best explains the data = the tree with the fewest number of evolutionary steps

Computationally intense

Provides information about which sites contribute to branch length missing

e.g. Maximum Parsimony tree Maximum Likelihood

Clustering method Distance method

Start by making a distance matrix:

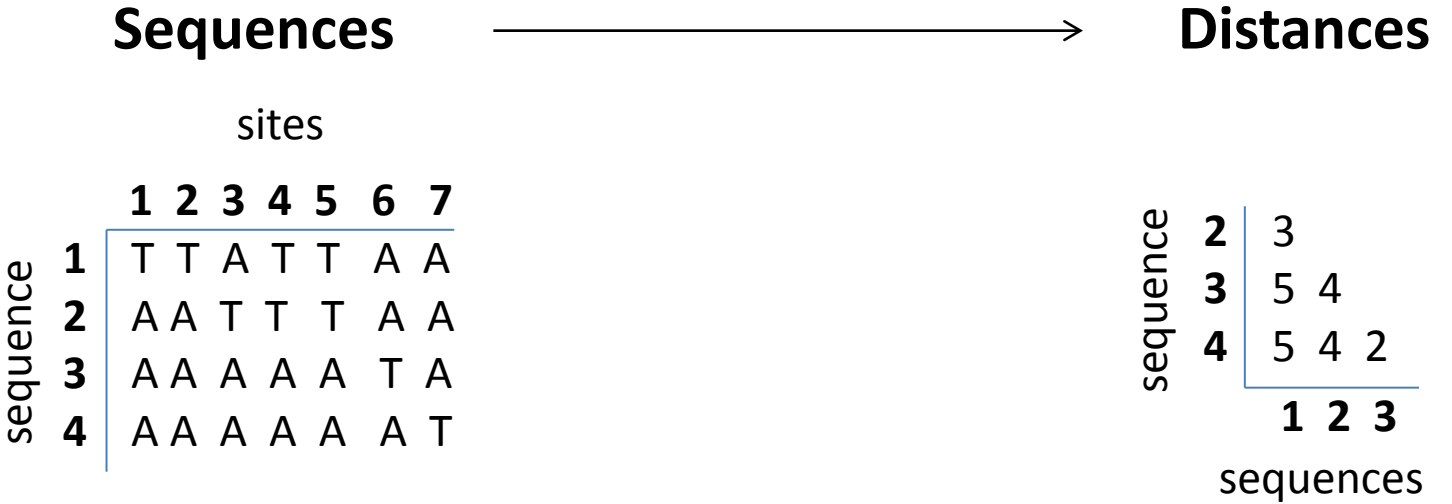

#### **Algorithm:**

- 1. Based on the current distance matrix calculate the matrix Q (defined below).
- 2. Find the pair of taxa in Q with the lowest value. Create a node on the tree that joins these two taxa (i.e., join the closest neighbors, as the algorithm name implies).
- 3. Calculate the distance of each of the taxa in the pair to this new node.
- 4. Calculate the distance of all taxa outside of this pair to the new node.
- 5. Start the algorithm again, considering the pair of joined neighbors as a single taxon and using the distances calculated in the previous step.

1. Based on the current distance matrix calculate the matrix Q

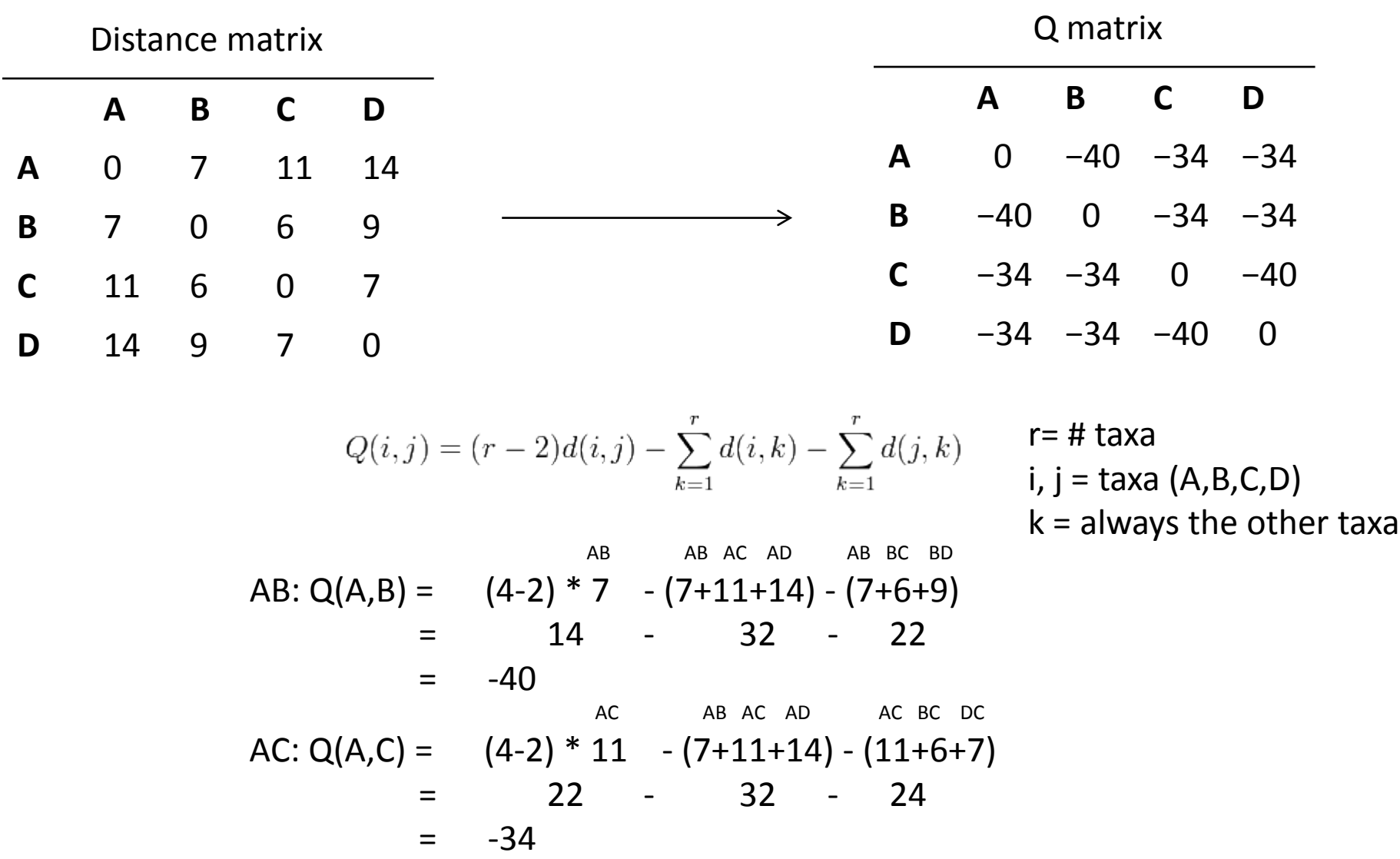

2. Find the pair of taxa in Q with the lowest value. Create a node on the tree that joins these two taxa (i.e., join the closest neighbors, as the algorithm name implies).

Q matrix

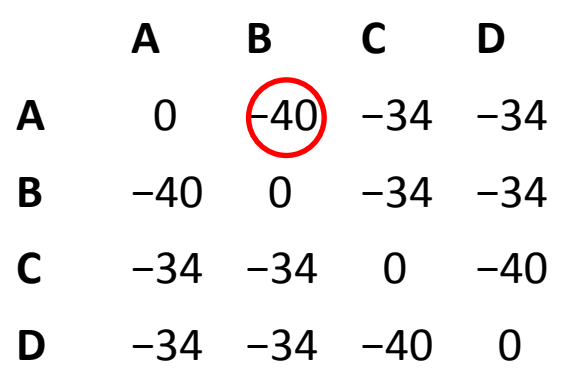

Join taxa A and B to a new node: u

3. Calculate the distance of each of the taxa in the pair to this new node.

Distance matrix

Distance of A and B to the new node:

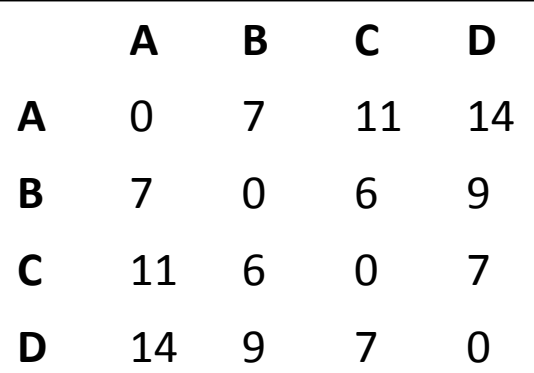

$$
d(f, u) = \frac{1}{2}d(f, g) + \frac{1}{2(r - 2)} \left[ \sum_{k=1}^{r} d(f, k) - \sum_{k=1}^{r} d(g, k) \right]
$$

 $u =$  the new node  $f,g =$  the joined taxa (A,B)

A:  $d(A, u) = \frac{1}{2} \times 7 + \frac{1}{2}(4-2) \times \left[ \frac{7+11+14}{7-17+6+9} \right]$  $= 3.5 + 4$  \* [ 32 – 22 ]  $= 3.5 + 2.5$ = 6 AB AB AC AD AB BC BD

 $d(g, u) = d(f, g) - d(f, u)$ B:  $d(B, u) = 7 - 6 = 1$ 

4. Calculate the distance of all taxa outside of this pair to the new node.

Distance of C and D to the new node:<br> $u =$  the new node

$$
d(u,k) = \frac{1}{2}[d(f,k) + d(g,k) - d(f,g)]
$$

C: d(u,C) = 
$$
\frac{1}{2} * [11 + 6 - 7]
$$
  
=  $\frac{1}{2} * 10$   
= 5  
  
Distance matrix  
A  
B  
C

D: d(u,D) = 
$$
\frac{1}{2} * [14 + 9 - 7]
$$
  
=  $\frac{1}{2} * 16$   
= 8

**AB C D** New Distance matrix

**AB** 0 5 8 **C** 5 0 7 **D** 8 7 0

 $k =$  taxa to calculate distance for  $(C, D)$ 

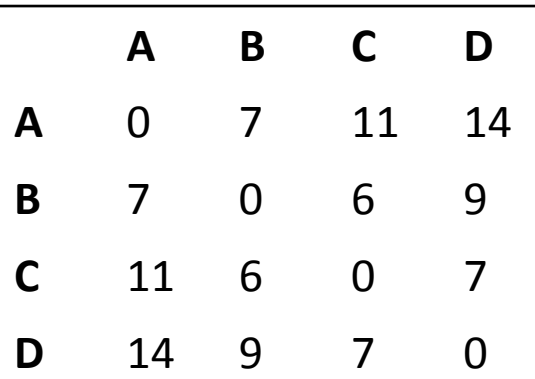

5. Start the algorithm again, considering the pair of joined neighbors as a single taxon and using the distances calculated in the previous step.

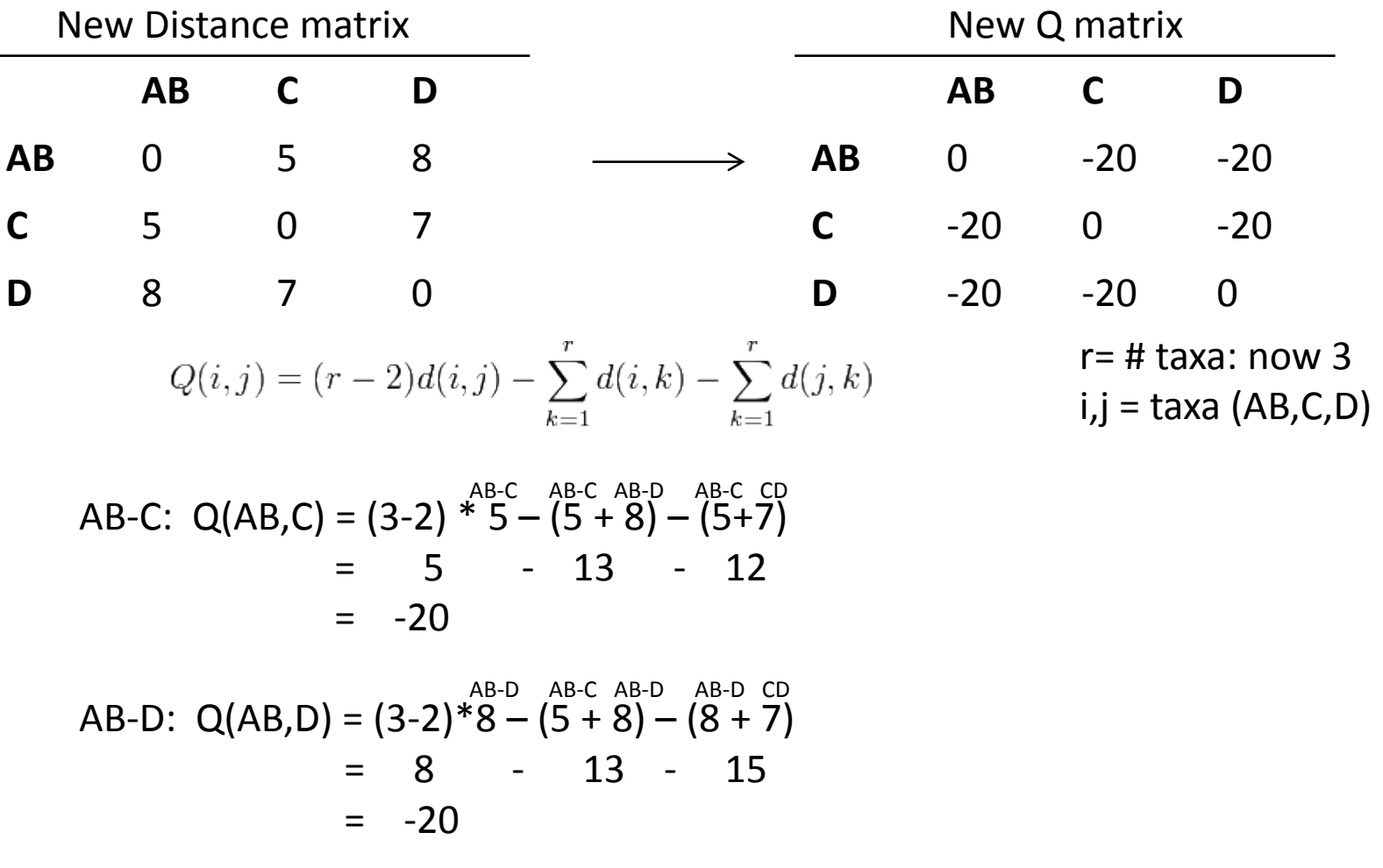

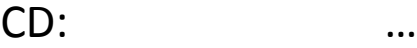

Join C to AB

New Distance matrix

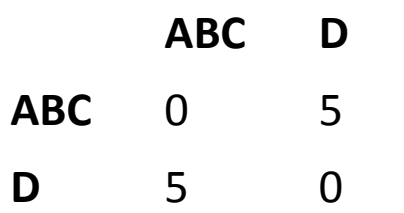

Distance A to AB was 6 Distance B to AB was 1 Distance AB to ABC is 3 Distance C to ABC is 2 Distance D to ABC is 5

**A B C D** 1 6 2 5 <sup>3</sup> **AB ABC**

Algorithm produces tree with the shortest total branch length unrooted, but outgroup can be added root = where the edge of the outgroup meets the tree no molecular clock assumed uses a greedy algorithm: solve one problem at the time, then the next problems (stepwise adding of the next nodes) it's computationally efficient but might not find the optimal tree (but often it finds the optimal tree or something close)

### **Tree building methods**

#### **Clustering methods Clustering methods Clusteria**

Start with three species Add the others in a step-wise fashion

Easy to implement Fast, good for large datasets Produce only one tree

Not possible to evaluate the resulting trees compared to alternatives

Information about which sites contribute to branch length missing

e.g. Neighbor-joining tree

Make all possible trees

Evaluate (score) trees to find the tree that best explains the data = the tree with the fewest number of evolutionary steps

Computationally intense

Provides information about which sites contribute to branch length missing

e.g. Maximum Parsimony tree Maximum Likelihood

Tree is given Only one character is analyzed Goal: find out what the ancestor at each node was

• **Small parsimony problem** • **Large parsimony problem**

Tree is unknown Multiple characters Goal: find the tree and ancestors

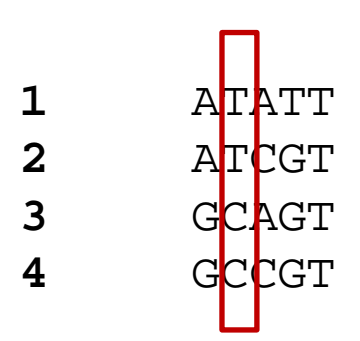

**1** ATATT **2** ATCGT **3** GCAGT **4** GCCGT

### **Small parsimony problem**

#### **Fitch algorithm**:

Calculate the minimal number of mutations that explains the evolution given a particular tree Because every character is independent, this can be calculated for each character

#### **1. Start with leaves and go to root**

Assign to each node v a letter of the alphabet: if v is a leaf  $S(v)=\{v_c\}$ ;  $v_c$  = character of node v if v is an intermediate node of nodes u and w  $\inf S(u) \cap S(w) \neq \{\} : S(v) = S(u) \cap S(w)$  $\int$  if  $S(u) \cap S(w) = \{\}$ :  $S(v) = S(u) \cup S(w)$ 

#### **2. Start at root and go to leaves to solve intermediate nodes** Assign to each node (except leaves) a letter of the alphabet if v follows u and  $u_c \in S(v)$ :  $v_c = u_c$ otherwise  $v_c$  = random  $\epsilon$  *S*(*v*)

3 assignments were random  $\rightarrow$  loss of information = 3

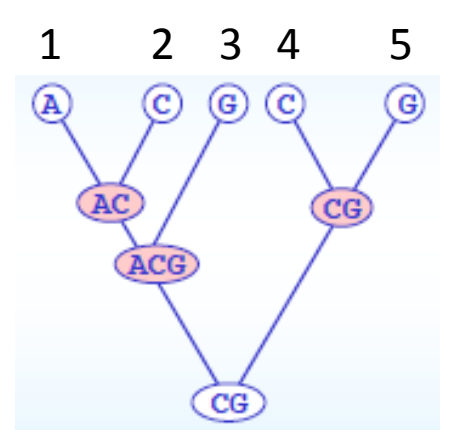

**1** AAATT

2 ACCGT

3 GGAGT

4 GCCGT

5 AGATT

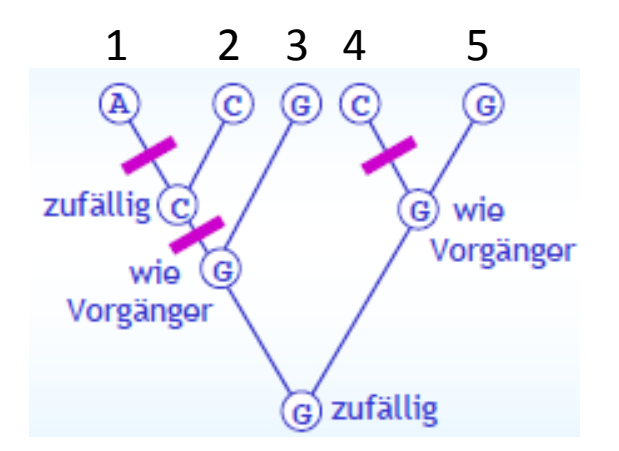

• **For a multiple characters (e.g. the whole sequence)**

#### **Method:**

1. Make all possible trees

**A**

2. Score them by the total number of character state changes required (= "evolutionary steps") to explain distribution of each character

3. Pick the tree that infers the least steps/number of changes = the most parsimonious

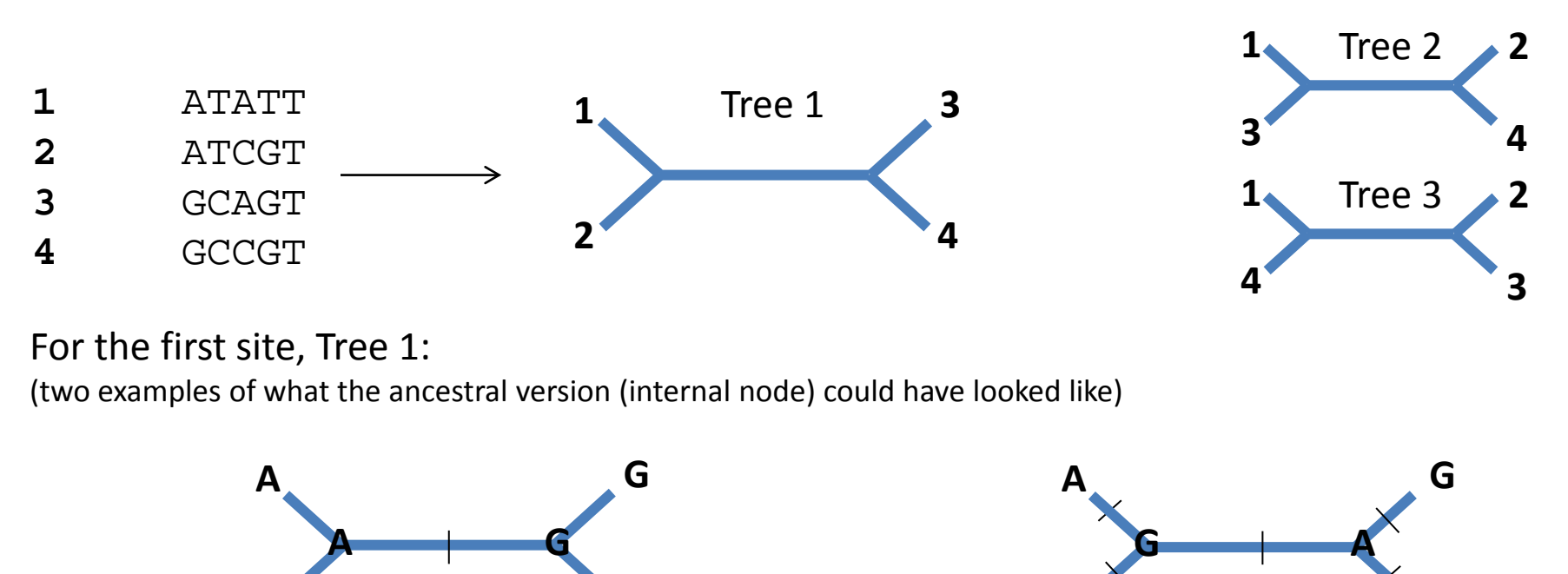

**A**

Five change required

**G**

Only one change required = more parsimonious

**G**

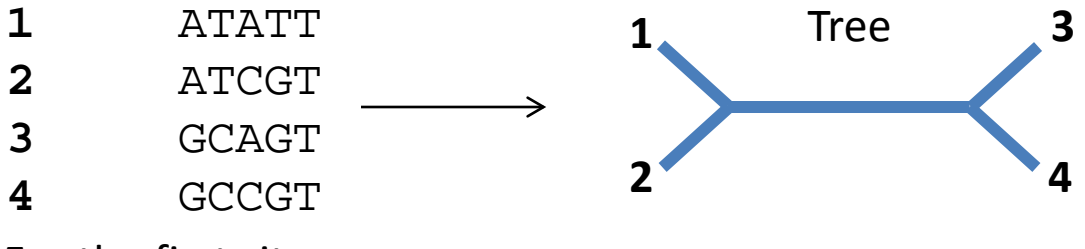

For the first site:

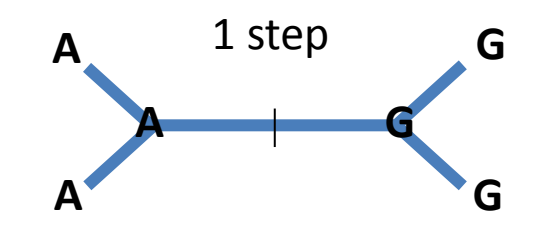

For the other sites:

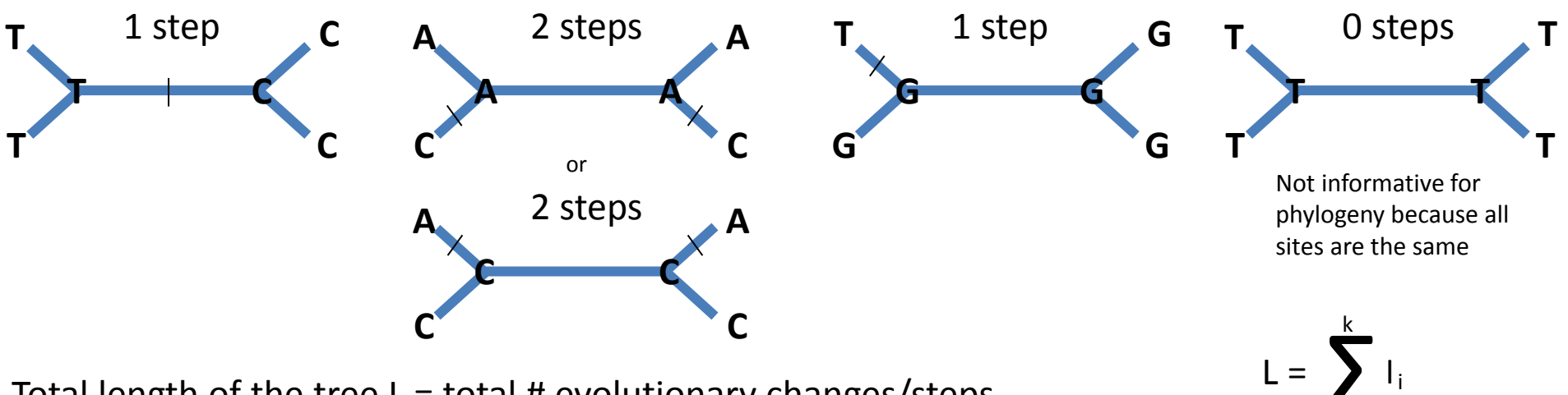

 $i=1$ 

Total length of the tree  $L =$  total # evolutionary changes/steps  $=$  sum of length I of each site k; here:  $1 + 1 + 2 + 1 + 0 = 5$ 

- **1** ATATT<br>**2** ATCGT
- **2** ATCGT<br>**3** GCAGT
- **3** GCAGT<br>**4** GCCGT
- **4** GCCGT

Alternative trees:

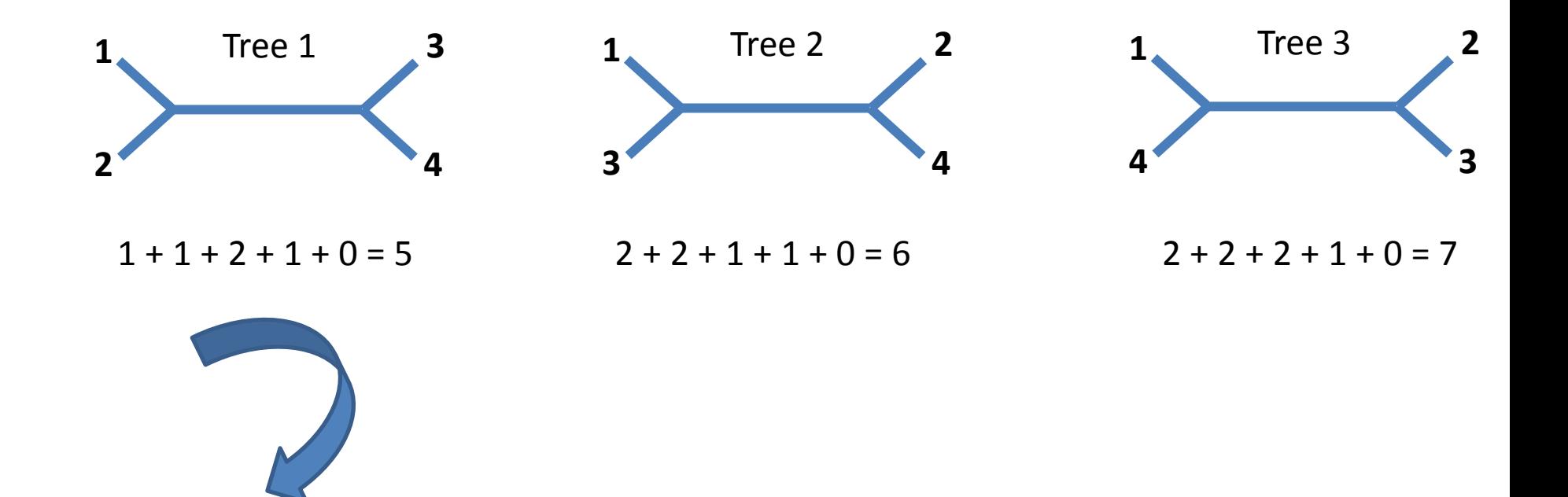

Tree with shortest total branch length = most parsimonious tree

After scoring all trees find the most-parsimonious trees (MPTs)

often exist a number of equally MPTs

if too many, maybe because of too many missing data; insufficient data to resolve the tree completely

often only parts of the tree (sub trees) differ between the MPTs, e.g. a few taxa jump around

can make a consensus tree

Finding the optimal tree (the tree with the best score) is computationally expensive  $\rightarrow$  a possibility is to start with one good tree, perturb it and see if the score gets better  $\rightarrow$  Or make a tree for each character and then a consensus tree

Trees are unrooted, but you can chose an outgroup

Trees do not reflect divergence times

#### **Are all changes equally likely?**

e.g. transversions are rarer than transitions, i.e. less likely

 $\rightarrow$  Assign higher costs to transversions; e.g. 1 transversion counts as 2 steps

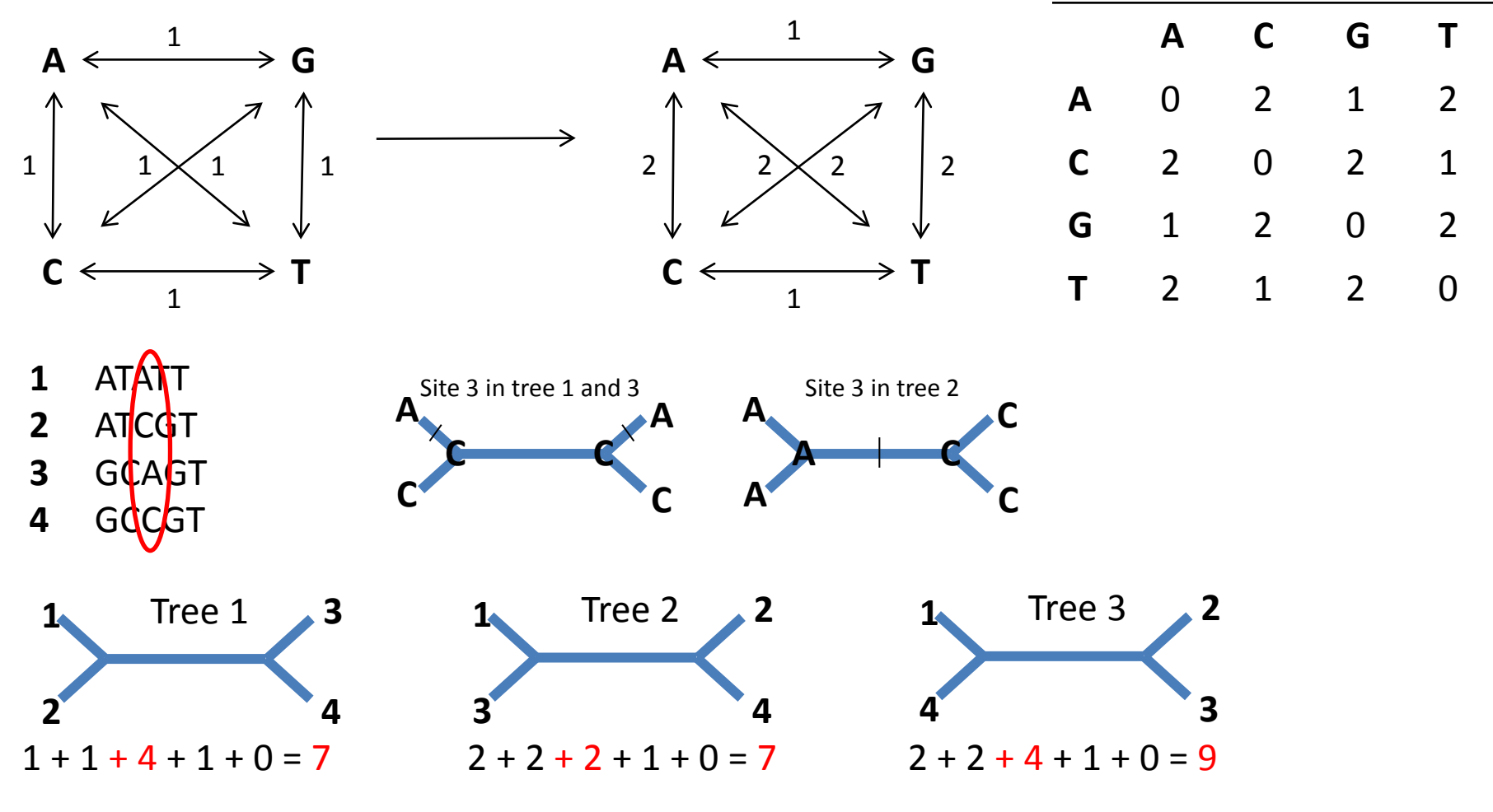

 $\rightarrow$  Now tree 1 and 2 are equally parsimonious

#### **Are all changes equally likely?**

Substitution matrices for protein alignments: PAM, BLOSUM

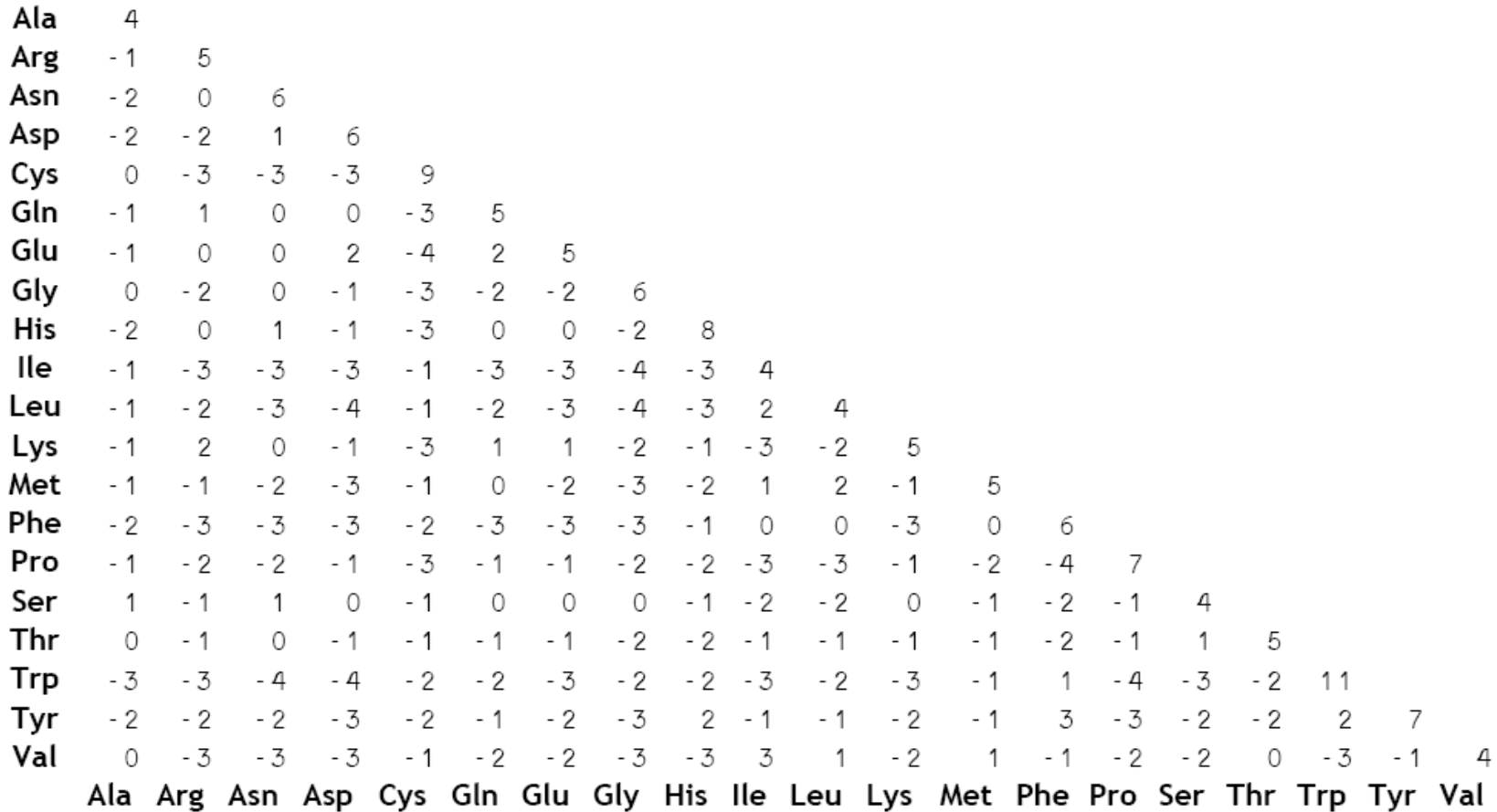

#### **Are all changes equally likely?**

Some sites might be highly conserved (e.g. functional domains of a protein) while others might be rapidly changing (e.g. intronic sites)

Rapidly changing sites might be saturated and therefore misleading for the tree

 $\rightarrow$  Give sites different weights This will affect the total length of the tree:

$$
L = \sum_{i=1}^k I_i \longrightarrow L = \sum_{i=1}^k w_i * I_i
$$

### **How well supported is the tree?**

#### **Bootstrap method:**

Randomly pick characters from your dataset (e.g. columns in the alignment) Make a random dataset that has the same size as your real dataset Characters are picked with replacement Do this multiple times, typically 1000 times How often do you find a certain branch among the random trees? More suitable for Neighbor-joining than Maximum Parsimony, because computationally intense

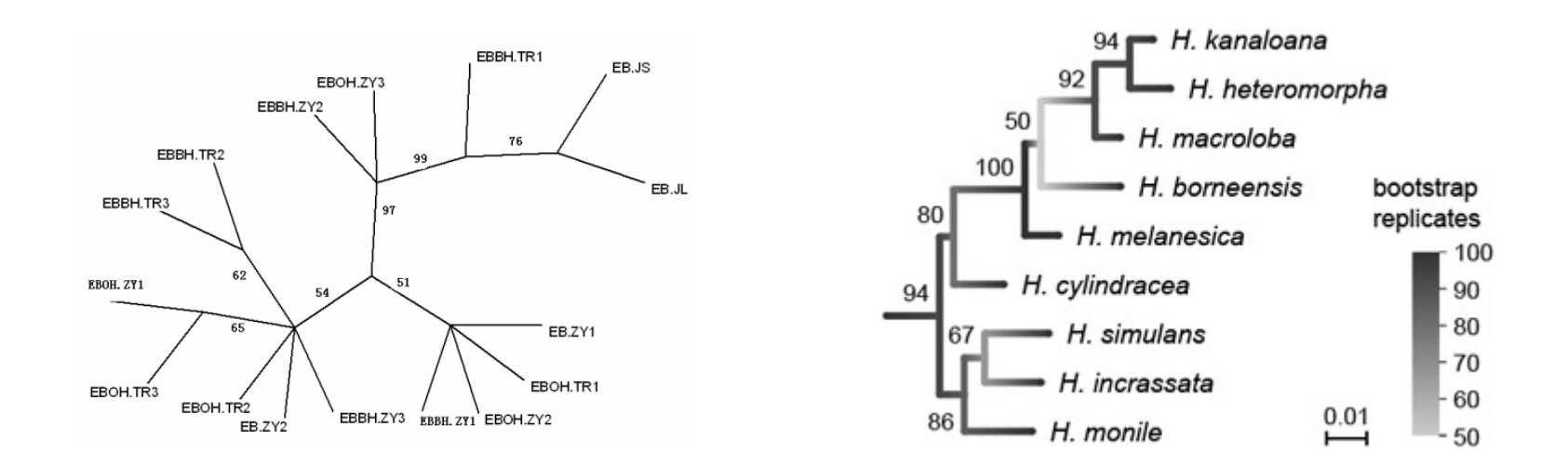

### **Commonly used phylogenetic programs**

Phylip (**PHYL**ogeny **I**nference **P**ackage) PAUP (**P**hylogenetic **A**nalysis **U**sing **P**arsimony) Clustal